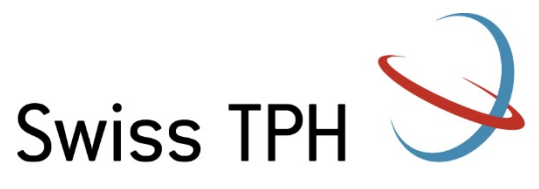

**Swiss Tropical and Public Health Institute** Schweizerisches Tropen- und Public Health-Institut Institut Tropical et de Santé Publique Suisse

Associated Institute of the University of Basel

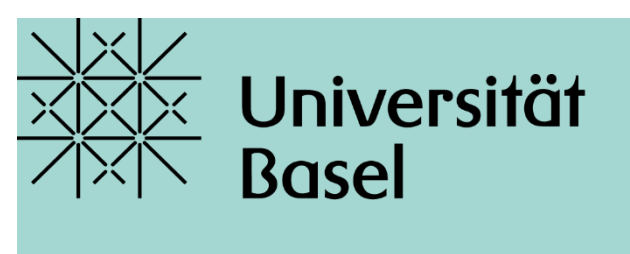

Universitätsbibliothek

# **Basics in literature searching: PubMed & other resources**

Jacqueline Huber MSc | MAS Academic Librarian Swiss TPH Library, HS 2021

## **Overview**

- − Just start …
- − Documentation
- − Aims
- Question (with exercises)
- − Resources where do I find what?
- Boolean Operators (with exercises)
- − Google Scholar
- − PubMed: Free-text searching (with exercises)
- Precision and sensitivity
- − Critical Appraisal

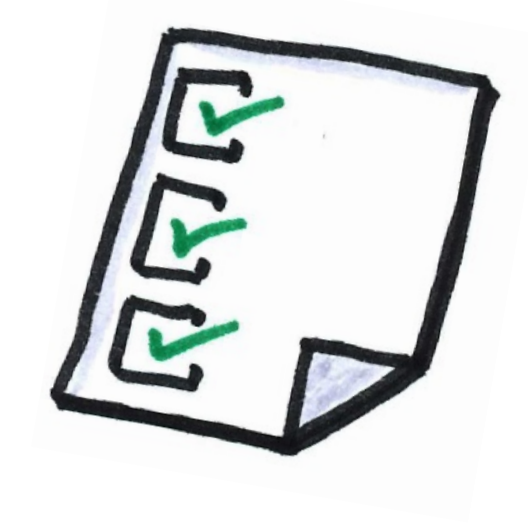

#### **Just start …**

- − You have an idea or a rough topic? Start with a non-specific search to get acquainted with your topic. For example on Google or UpToDate
- Refine your question continuously
- Search for systematic reviews? (info in the appendix)  $\rightarrow$  Is the topic already covered or even relevant? What search strategies are used in topic-related reviews? Which terms are used by pertinent articles in the title or abstract?
- Build up a database search and adjust it continuously (slides follow)
- Document it!

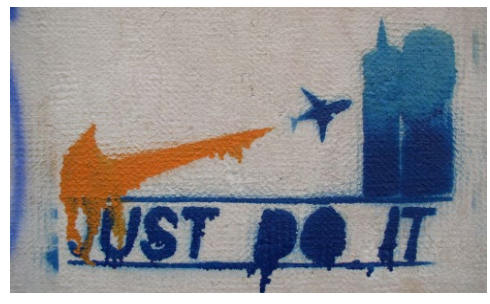

Robert Cudmore,<https://flic.kr/p/m9TC>

# **Documentation**

#### What to document?

- Where did you search
- − Search terms
- number of hits
- Date

## How? For example

- In Word, Excel or the like: copy/paste your search
- Directly in the search interface: account needed
- Further documentation: while screening the hits:
- Note thoughts, associations or ideas
- − Author/Title/Year, what is it about, for what can I use it
- − Here in addition to Word or Excel possibly also Endnote

#### NEW PubMed

#### **Search 1, 12.03.2020: 858 hits resp. 733 hits with date field (orange)**

"severe acute respiratory syndrome coronavirus 2" [Supplementary Concept] OR "COVID-19" [Supplementary Concept] OR (wuhan[tiab] AND coronavirus[tiab]) OR (wuhan[tiab] AND pneumonia virus[tiab]) OR COVID19[tiab] OR COVID-19[tiab] OR coronavirus 2019[tiab] OR SARS-CoV-2[tiab] OR SARS2[tiab] OR SARS-2[tiab] OR "severe acute respiratory syndrome 2"[tiab] OR 2019-nCoV[tiab] OR (novel coronavirus[tiab] AND 2019[tiab]) NOT (animals[mesh] NOT humans[mesh]) AND ("2019/12/01"[EDAT]: "3000/12/31"[EDAT])

#### **Search 2, 12.03.2020: 805 hits; like above but more sensitive (first line in orange)**

corona[ti] OR covid\*[ti] OR sars[ti] OR severe acute respiratory syndrome[ti] OR ncov\*[ti] OR "severe acute respiratory syndrome coronavirus 2" [Supplementary Concept] OR "COVID-19" [Supplementary Concept] OR (wuhan[tiab] AND coronavirus[tiab]) OR (wuhan[tiab] AND pneumonia virus[tiab]) OR COVID19[tiab] OR COVID-19[tiab] OR coronavirus 2019[tiab] OR SARS-CoV-2[tiab] OR SARS2[tiab] OR SARS-2[tiab] OR "severe acute respiratory syndrome 2"[tiab] OR 2019-nCoV[tiab] OR (novel coronavirus[tiab] AND 2019[tiab]) NOT (animals[mesh] NOT humans[mesh]) AND ("2019/12/01"[EDAT]: "3000/12/31"[EDAT])

#### **History and Search Details**

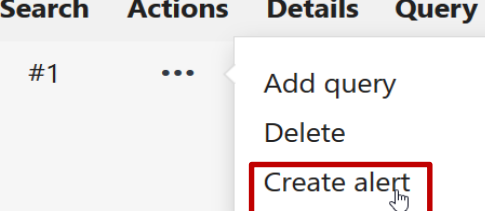

# **Documentation: reference management software**

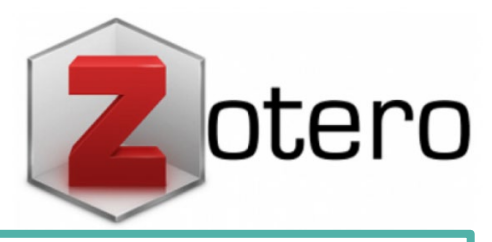

Swiss TPH supports only EndNote, which can be installed free of charge on all Swiss TPH Computers.

 $\rightarrow$  Swiss TPH Library offers support on EndNote for staff members

The University Medical Library offers courses:

[https://fortbildung.unibas.ch/courses/organizer/un](https://fortbildung.unibas.ch/courses/organizer/university-library-30/1) iversity-library-30/1

**Cutavi** 

**MENDELEY** 

## **Aims: where do you want to go? – what will you learn today?**

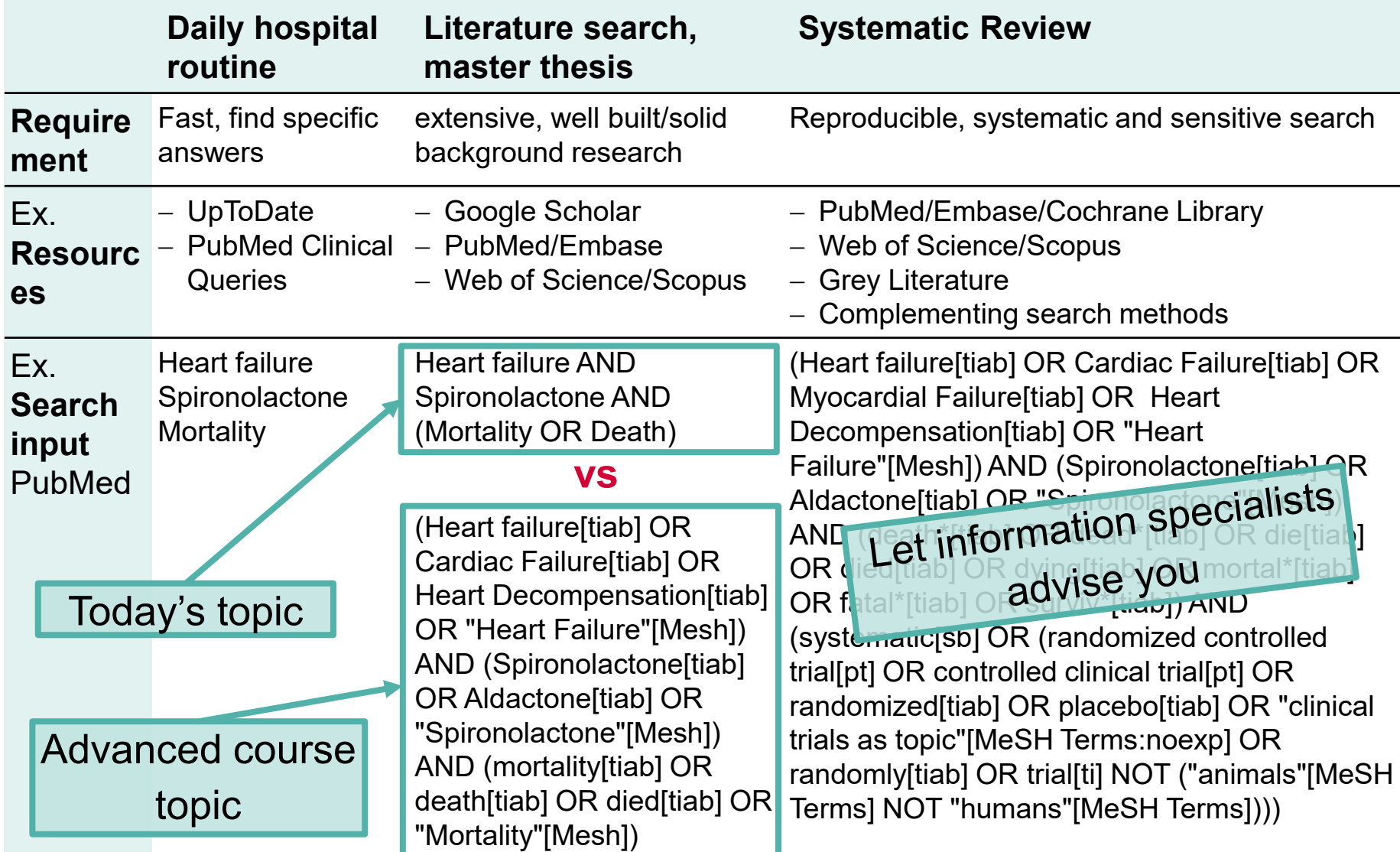

# **Question: clinical vs. scientific question**

#### **Clinical Questions**

Directly relevant to the identified problem

- − e.g. your individual patients and their problems: *Treatment plan for Mrs. Müller, 88 years old, single, diabetic with tear of posterior horn inner meniscus right knee; patient wants to be able to garden again*
- $\triangleright$  In evidence-based medicine, an answerable, precisely structured question is essential to facilitate the **search for an answer**.

#### **Scientific Question**

Not always directly relevant to the identified problem

− e.g. a study population with certain characteristics: Arthroscopic partial meniscus resection vs. physiotherapy for adults with meniscus tear; pain ↓, quality of life (QoL) ↑

## **Formulating the question precisely with PICO**

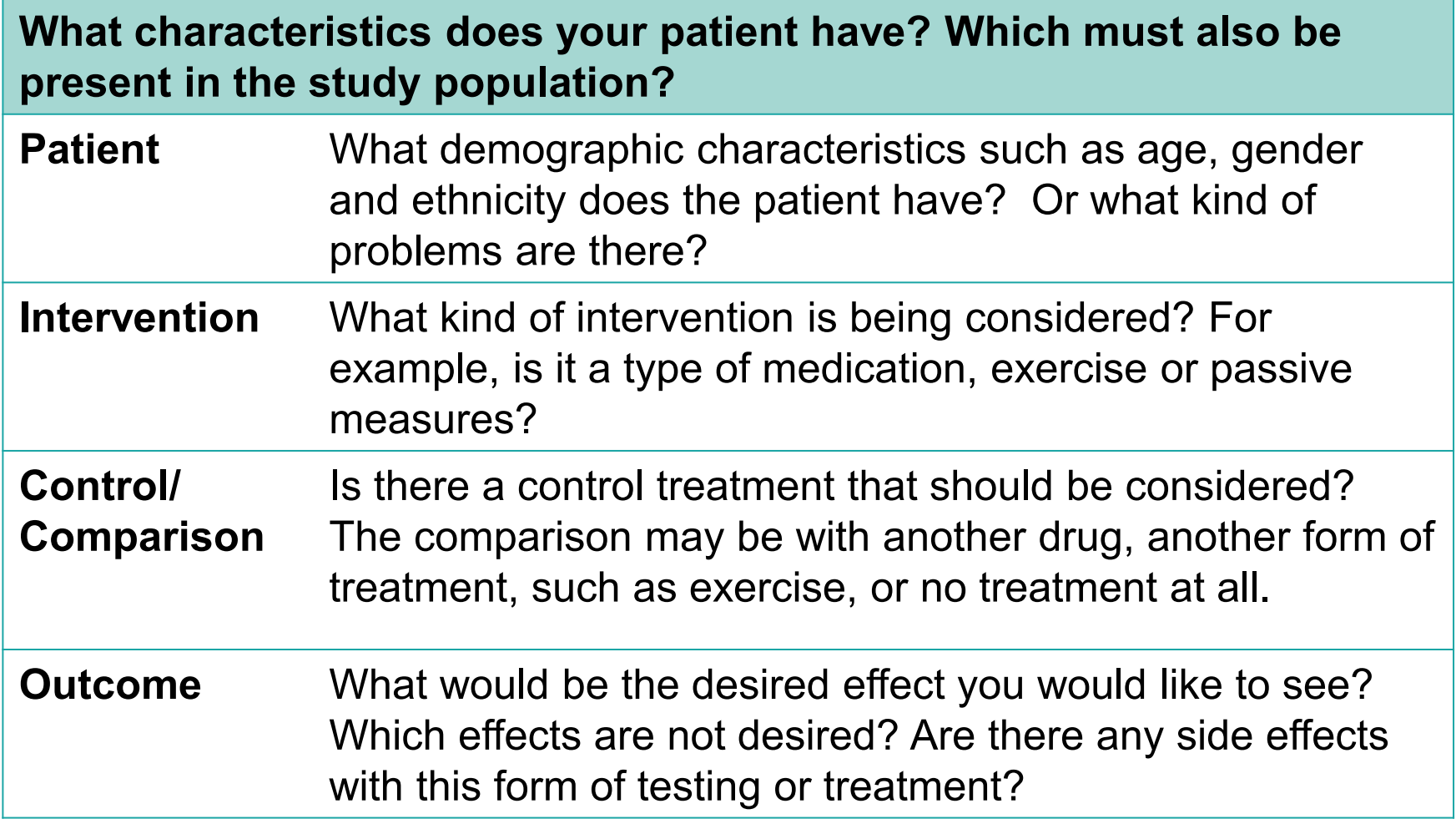

# **Example for a PICO question**

**Population**: Adults with meniscus tear **Intervention**: physiotherapy **Control**: Arthroscopic partial meniscus resection **Outcome**: Pain ↓, QoL ↑

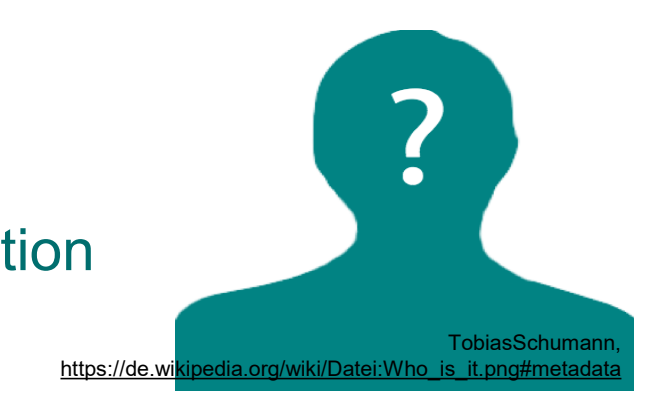

**PICO question:** In adult patients with a meniscus tear, is physiotherapy or arthroscopic partial meniscus resection better to reduce pain and increase quality of life?

 $\rightarrow$  In addition to PICO there are other systems depending on the context/setting, e.g. PECO, SPIDER, SPICE, CLIP, ECLIPSE, … <https://libguides.city.ac.uk/c.php?g=663952&p=4696473>

# **Formulating the question precisely with PE(C)O**

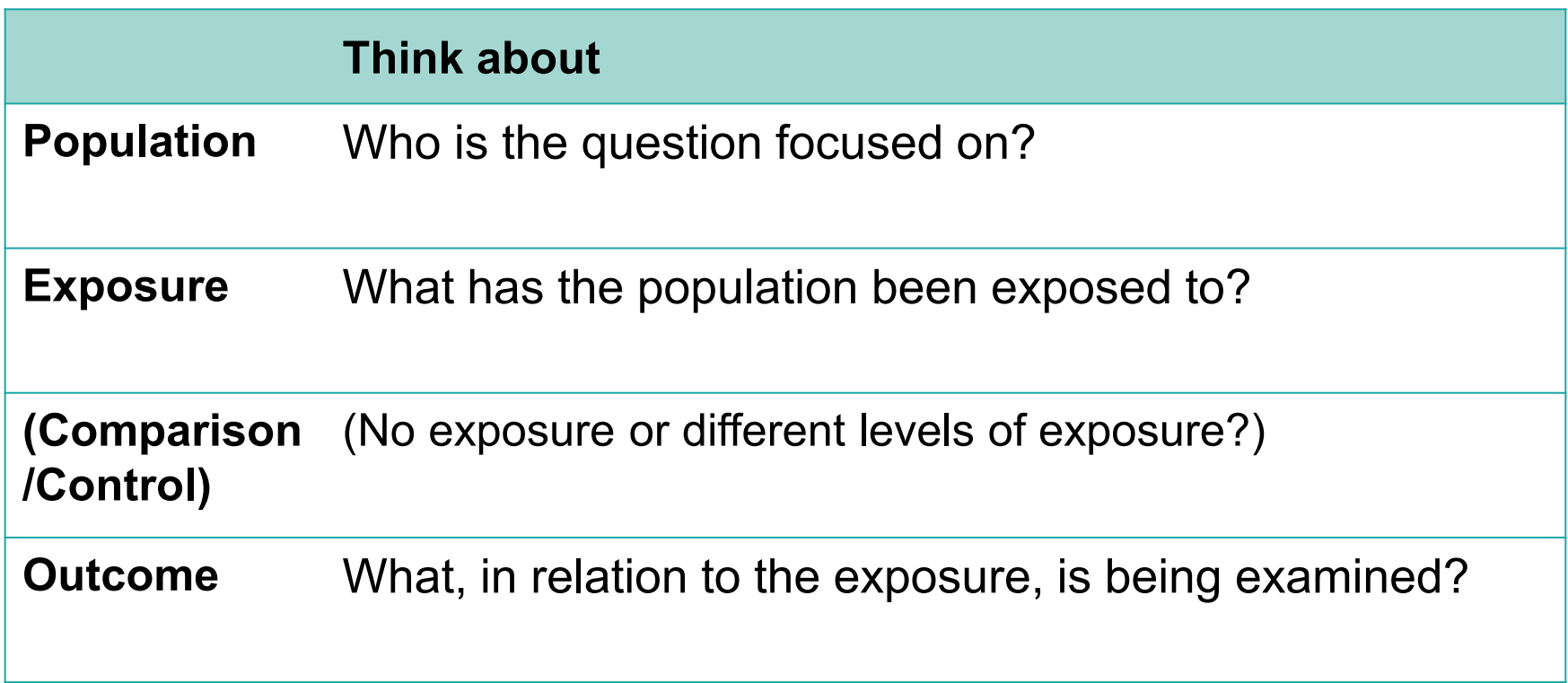

# **Example for a PE(C)O Question**

**Population**: Teenager

**Exposure**: advertising tobacco products

**(Control**: no advertising)

**Outcome**: smoking prevalence ↑

#### **PE(C)O question:**

Does advertising tobacco products increase smoking prevalence in teenagers?

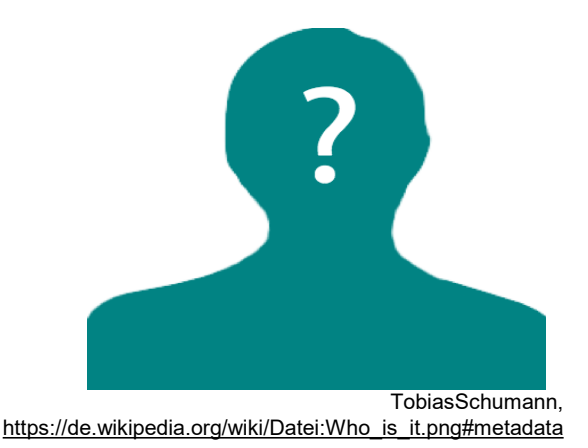

## **Determine possible PICO or PECO questions for these situations: Exercise 1**

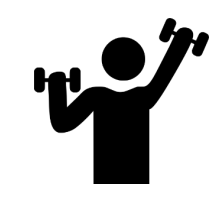

- 1. A friend of yours has severe asthma. After lunch with him you see an advertisement about the Hochgebirgsklinik Davos, a clinical rehabilitation center for diseases of the respiratory system situated in the mountains in Switzerland. You are wondering if a stay in a mountain climate might indeed reduce the asthmatic attacks of your friend.
- 2. After the newspaper "20 Minuten" reported on the difficulties of obese children in Bettingen, the municipality contacts you. They would like to reduce the risk of the children developing diabetes mellitus and ask what is better: increase recreational activities in the community or introduce educational programs for lifestyle changes.
- 3. Accurate and fast diagnosis of malaria is essential for the initiation of proper treatment. New molecular diagnostic based on PCR are available and you would like to know if they are more accurate than the currently used rapid diagnostic tests (RDTs).
- 4. Your neighbour, a healthy older woman, broke her hip. She does not want to have surgery. You get along very well and are concerned about her risk of dying within a year.
- 5. You have a heated discussion with a sound engineer at a concert about the adherence to the 80dB threshold. He arguments that 5dB more or less is just nit-picking. You wonder if that is true.

### **Resources – where do I find what?**

- Clinical knowledge portals  $\rightarrow$  Basic knowledge and more
- Library catalogues  $\rightarrow$  Monographs, dissertations
- − **Electronic databases → mainly journal articles**
- Study register  $\rightarrow$  completed/ongoing trials
- Internet/Webpages  $\rightarrow$  grey and other literature

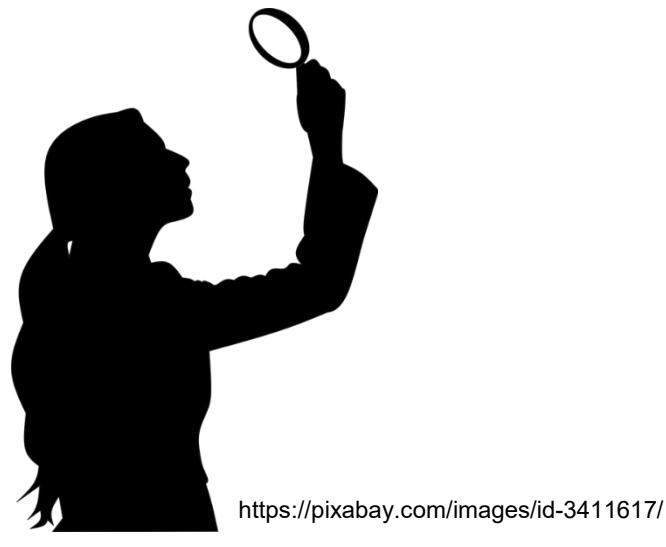

#### **Resources: Clinical knowledge portals UpToDate & AMBOSS**

#### **UpToDate**

- − Fee-based database (license for **local** use in the University Medical Library and University Hospital Basel, no VPN access)
- Material prepared by experts for everyday clinical use (**medical, peer-reviewed "Wiki")**

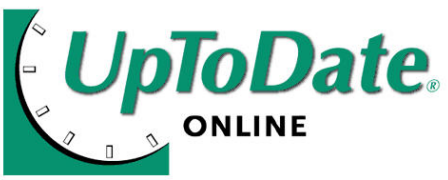

− Patient information

#### **AMBOSS**

- **Reference work & learning program (basic campus license at the** University of Basel)
- − Knowledge app (mobile & offline)
- − Guidelines-compliant and cross-disciplinary

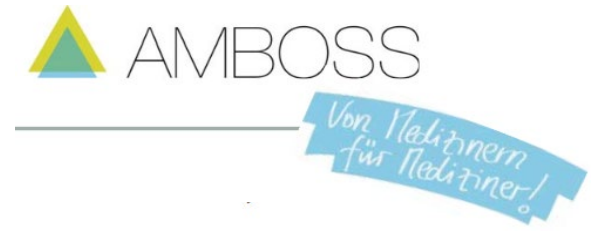

## **PubMed Clinical Queries**

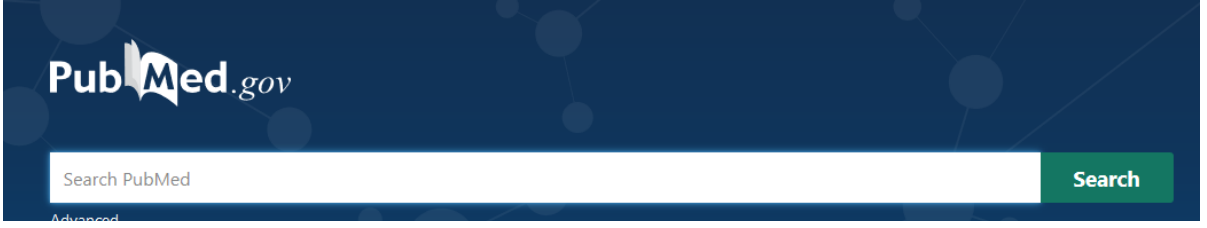

#### **PubMed Clinical Queries**

Results of searches on this page are limited to specific clinical research areas. For comprehensive searches, use PubMed directly.

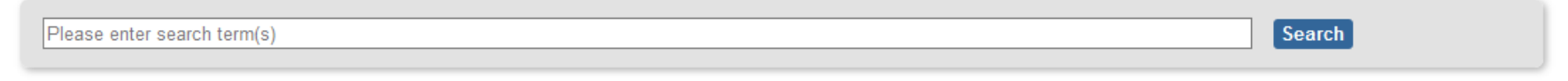

#### **Clinical Study Categories**

This column displays citations filtered to a specific clinical study category and scope. These search filters were developed by Haynes RB et al. See more filter information.

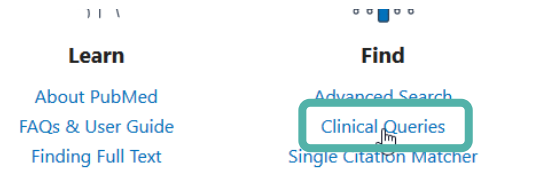

#### **Systematic Reviews**

This column displays citations for systematic reviews. See filter information or additional related sources.

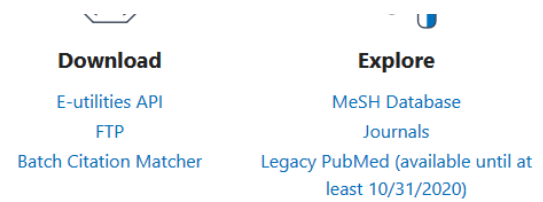

#### **Medical Genetics**

This column displays citations pertaining to topics in medical genetics. See more filter information.

#### **Resources: Library catalogues swisscovery**

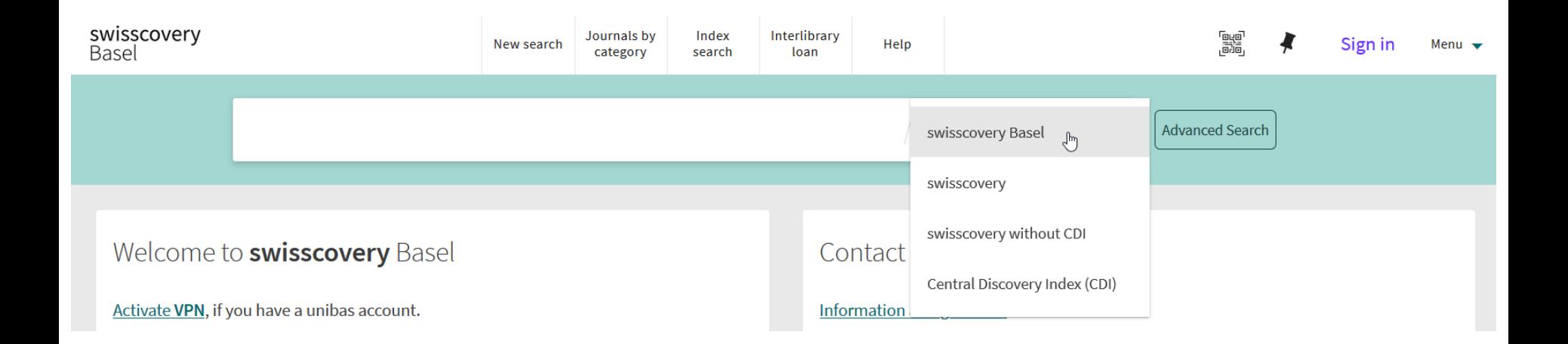

#### **[https://slsp-ubs.primo.exlibrisgroup.com/discovery/search?vid=41SLSP\\_UBS:live&lang=en](https://slsp-ubs.primo.exlibrisgroup.com/discovery/search?vid=41SLSP_UBS:live&lang=en)**

- − swisscovery Basel: Holdings of the **Basel** library network
- − Swisscovery: Holdings of the **Swiss** library network
	- $\triangleright$  Inventory of most scientific libraries in Switzerland
- especially relevant for books/e-books and dissertations

### **Resources: electronic databases**

#### https://ub.unibas.ch/en/university-medical-library

#### Electronic resources

#### PubMed

>Medline via PubMed >Medline via OVID

#### Embase

Focus on pharmaceutical research > Embase via Elsevier > Embase via OVID

#### > Cochrane-Library

FBM literature database Also available for the > layperson

#### $\sum$ Cinahl

Focus on nursing and other healthcare professions

#### $\geq$ UpToDate

"Point-of-Care" database for evidence-based medicine in the clinic. Access available only through the computer network in the medical library and the University Hospital Basel. VPN access from the university's network is not possible.

#### $\rightarrow$  AMBOSS

Learning programme and reference work for medical students.

#### $\ge$  Journal Citation Reports InCites

To search for impact factors and journal rankings

#### > Web of Science (WoS)

Multi-disciplinary, natural sciences literature database

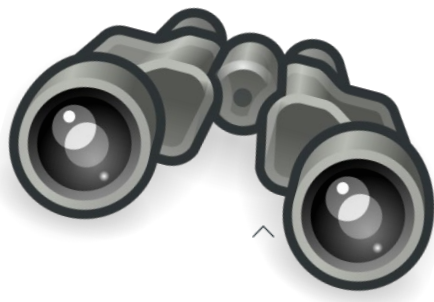

#### $\rightarrow$  Library catalogue / E-books

For viewing e-books, filter the results with "Uni Basel - Online" at the top right

#### > VISE Virtual Course reserves

For semester literature (print and e-books) recommended by lecturers

#### $\rightarrow$  Further databases

Licenced access within the network of the university and the University Hospital Basel

#### $\rightarrow$  E-journals

Licenced access within the network of the university and the University Hospital Basel

#### **Resources: electronic databases**

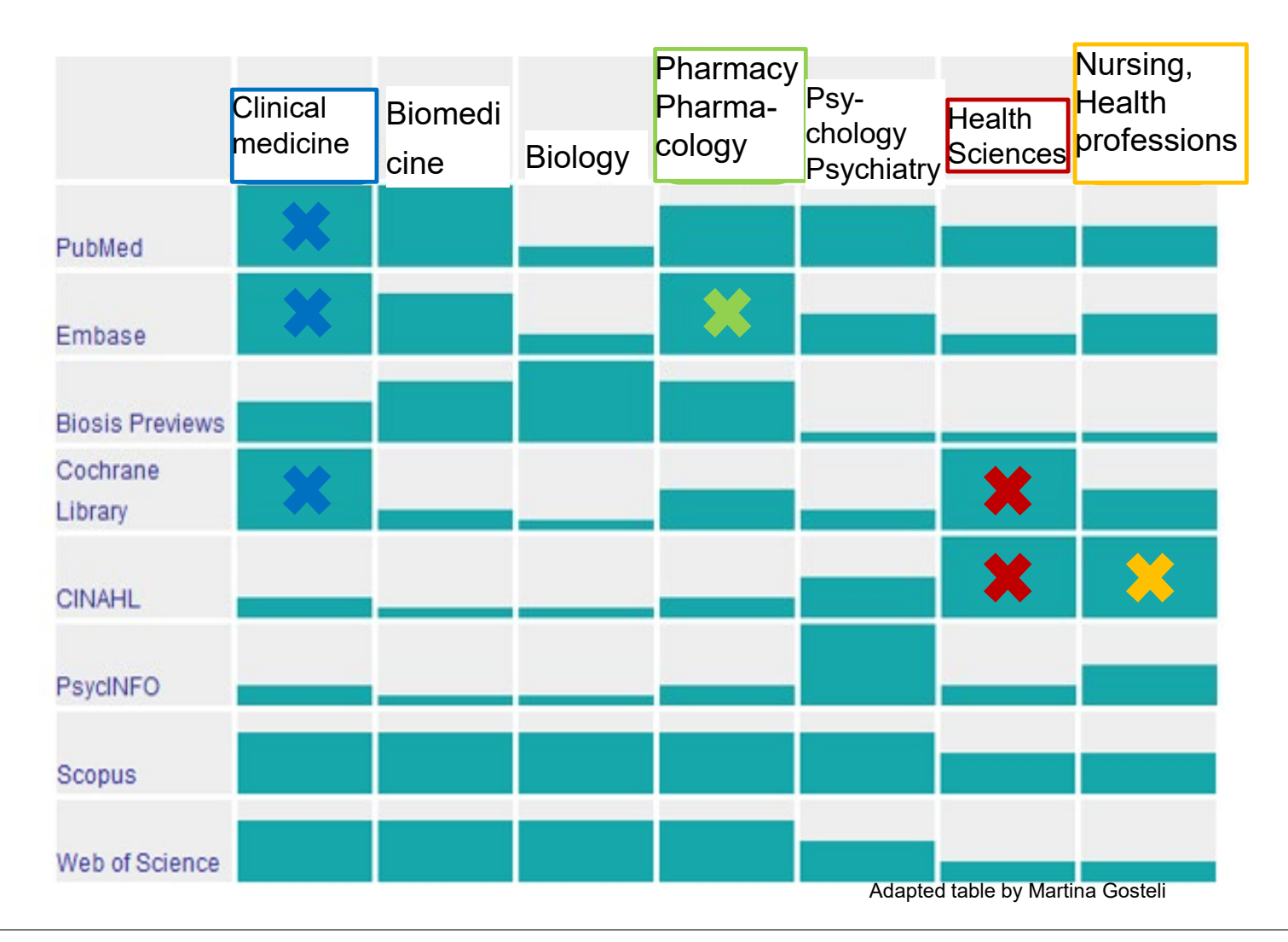

#### **Resources: Study registers**

- − Trials usually have to be registered. Many countries have their own registers, *[https://en.wikipedia.org/wiki/List\\_of\\_clinical\\_trial\\_registries](https://en.wikipedia.org/wiki/List_of_clinical_trial_registries)*
- References to planned, ongoing and completed studies. Partly not (yet) published study results
- − Mostly independent databases, similar features and functions as specialist databases

The best known are probably:

- − WHO International Clinical Trials Registry Platform (international)
- − ClinicalTrials.gov (USA)
- − EudraCT (Europe)

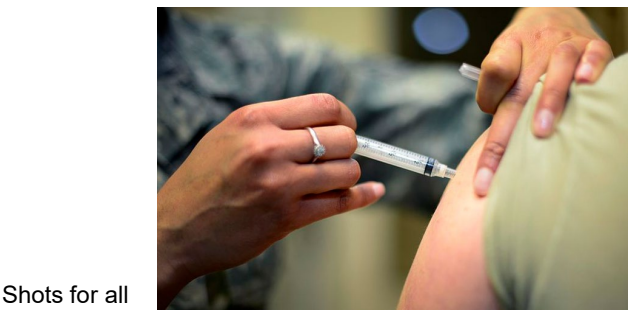

<https://www.dvidshub.net/image/1836493>

## **Resources: Internet/Webpages**

- − Especially relevant for background and *grey literature*
- − Make the right choice with Internet sources! Critically assess the quality & authenticity of the information.
- Important questions that arise for the evaluation of Internet sites:

- o **WHO** is the publisher of the website?
- o **WHY** is the website offered?
- o **HOW** is the website designed?

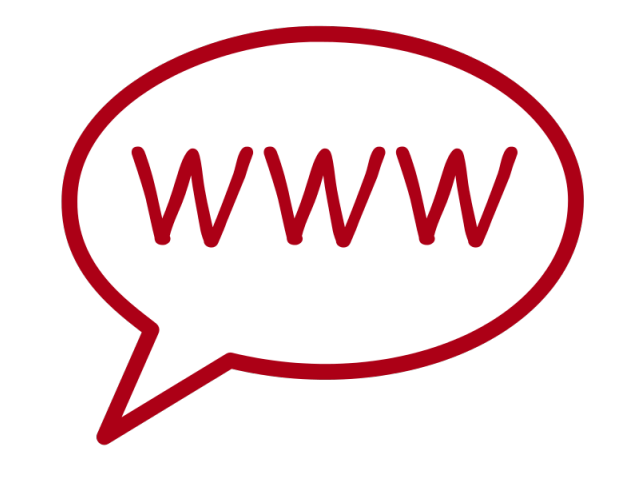

#### **WHO** is the publisher of the website?

- Is the publisher known? Is it a reputable institution?
- If the publisher is not directly visible look for information in the imprint or in "About us"

**WHY** is the website offered?

- Is there an educational mandate, e.g. by a state or cantonal institution (research institute, university institution, office, authority etc.)?
- Are these advertising messages from providers with commercial, political or religious interests?

**HOW** is the website designed?

- Professional, up-to-date, well maintained: Contents with serious and complete bibliography & further links?
- Styled for high gloss advertising purposes visible?
- Private providers, "offender by conviction"?  $\rightarrow$  partly "simply knitted", not always up to date, no or only few serious literature references

# **Okay, but how do I search?**

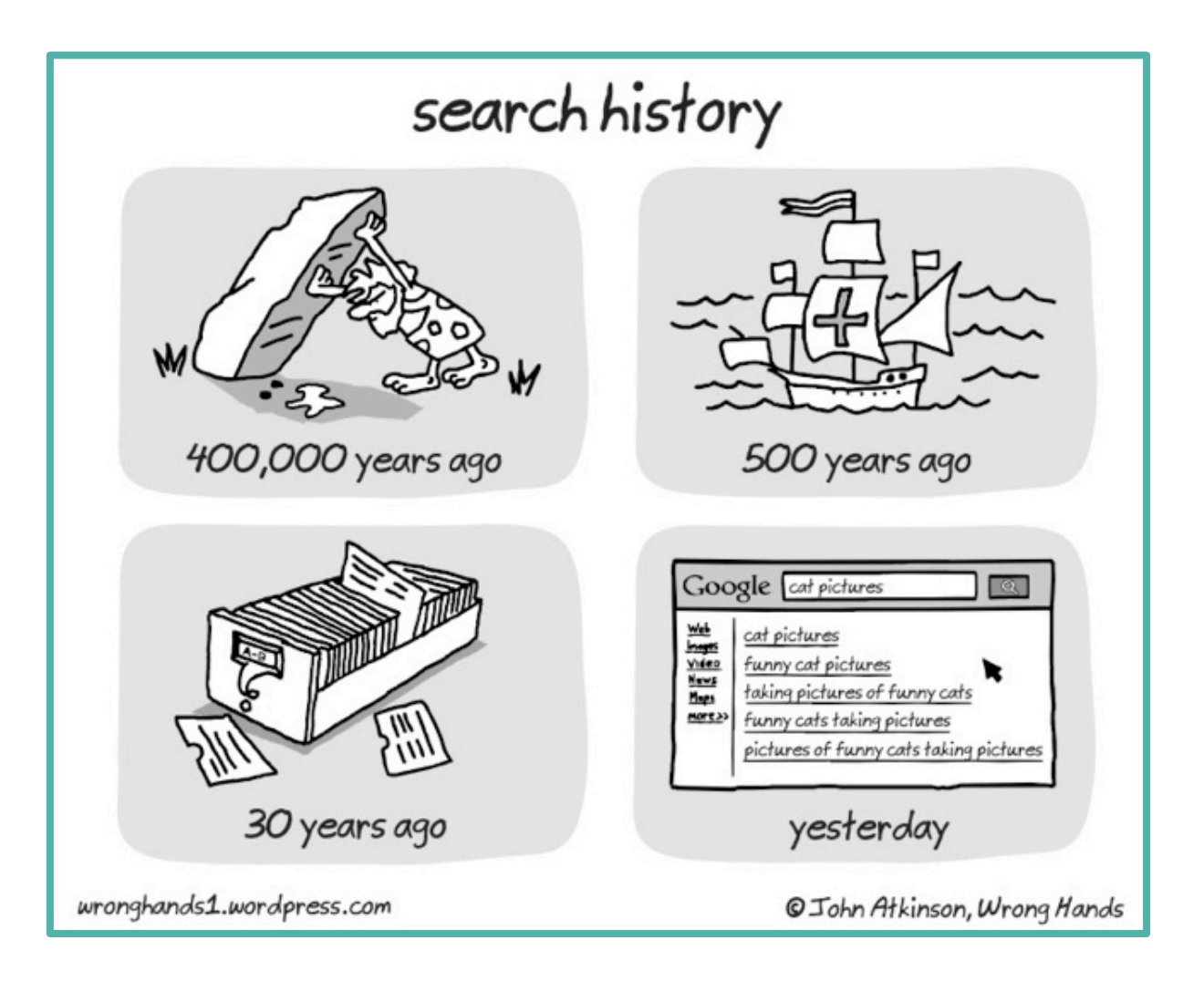

#### **Boolean operators**

- $AND = both search terms occur$
- $OR = at least one of the two search terms occurs$

 $NOT = without this search term$ 

Attention: 'NOT' usually leads to unwanted exclusions. Best to contact an information specialist

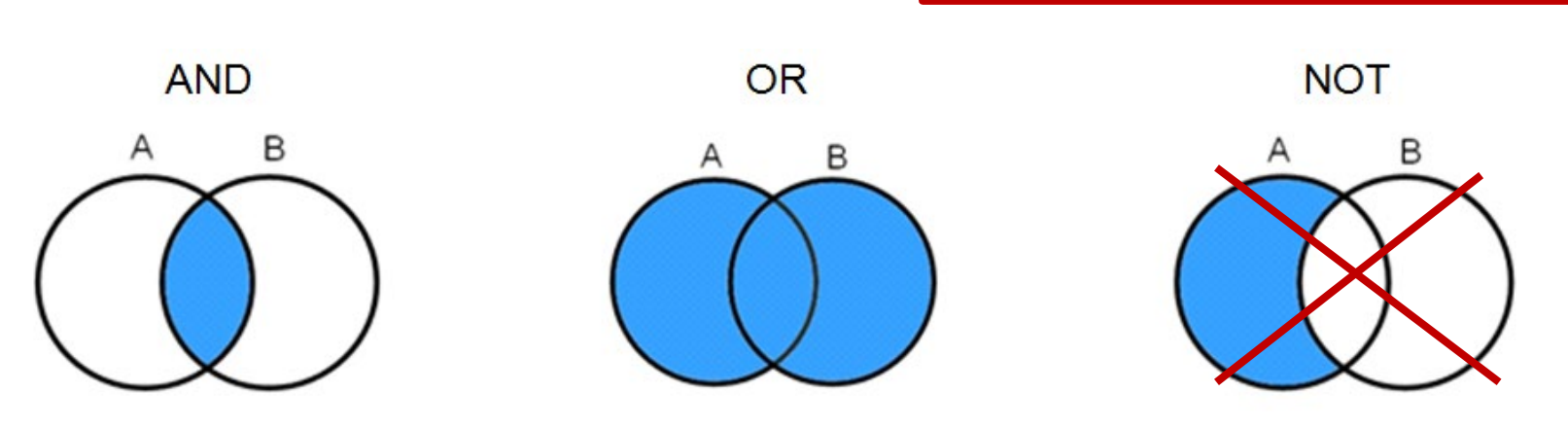

# **Boolean operators: Combining the PICO aspects**

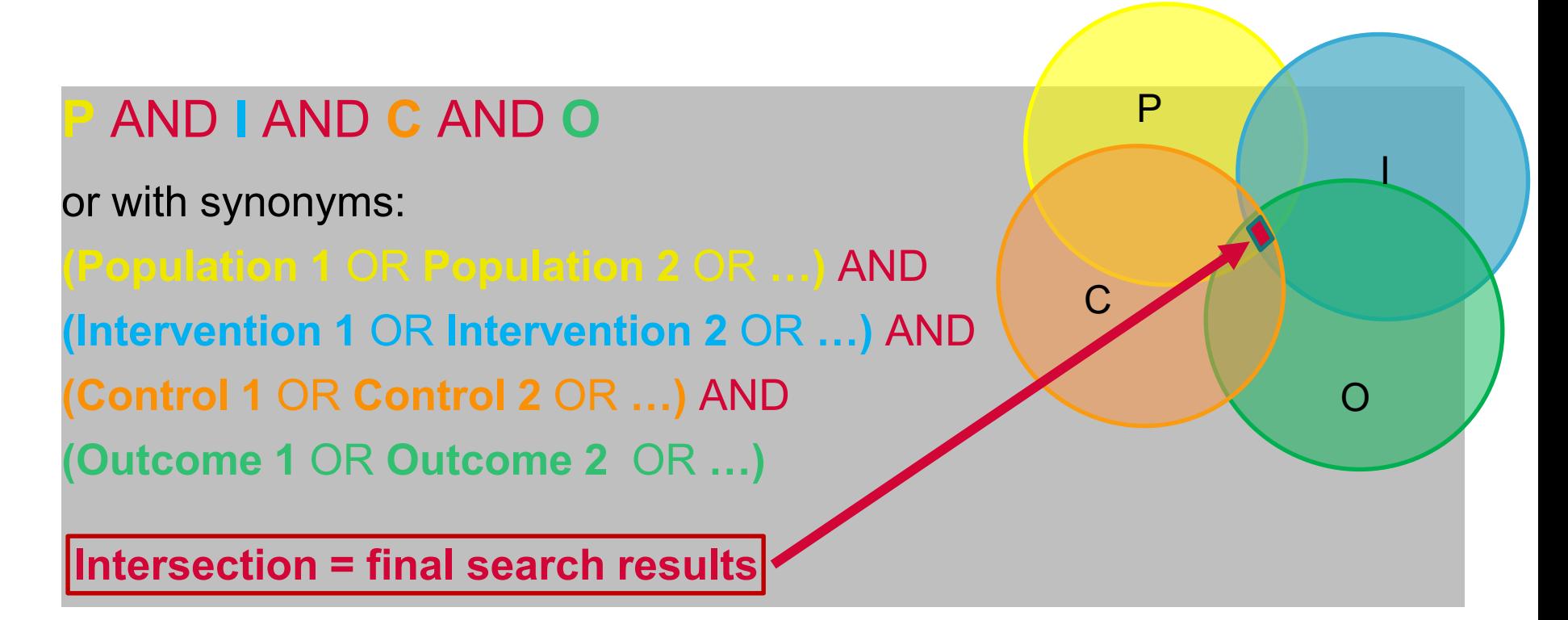

**Note:** Not all aspects of the PICO question need to be included in a search  $\rightarrow$  initially only search for a few and clearly describable aspects (e.g. drugs)  $\rightarrow$  Outcomes often not mentioned in the abstract. Therefore omit them if possible.

PECO: unlike in PICO, the outcome is almost always used in the search terms with the PE(C)O framework.

Basics in literature searching: Jacqueline Huber

### **Boolean operators: Exercise 2**

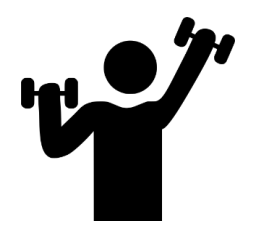

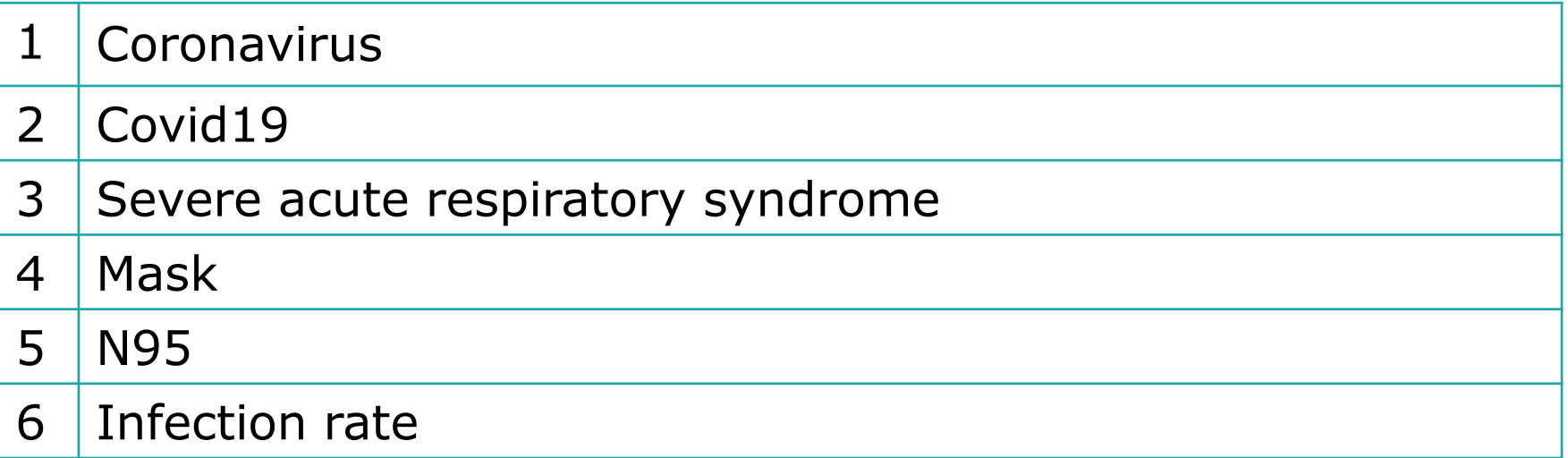

# **Task:**

Combine the 6 partial searches with the Boolean operators **AND** plus **OR**, put **brackets** where appropriate **e.g. 1 AND (2 OR 3) OR 4 …** 

## **Google Scholar**

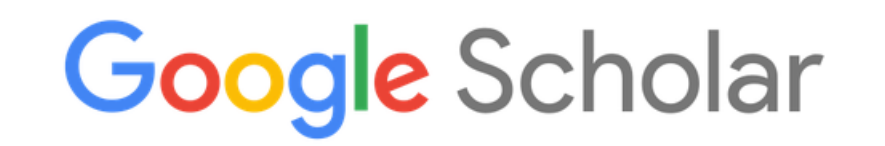

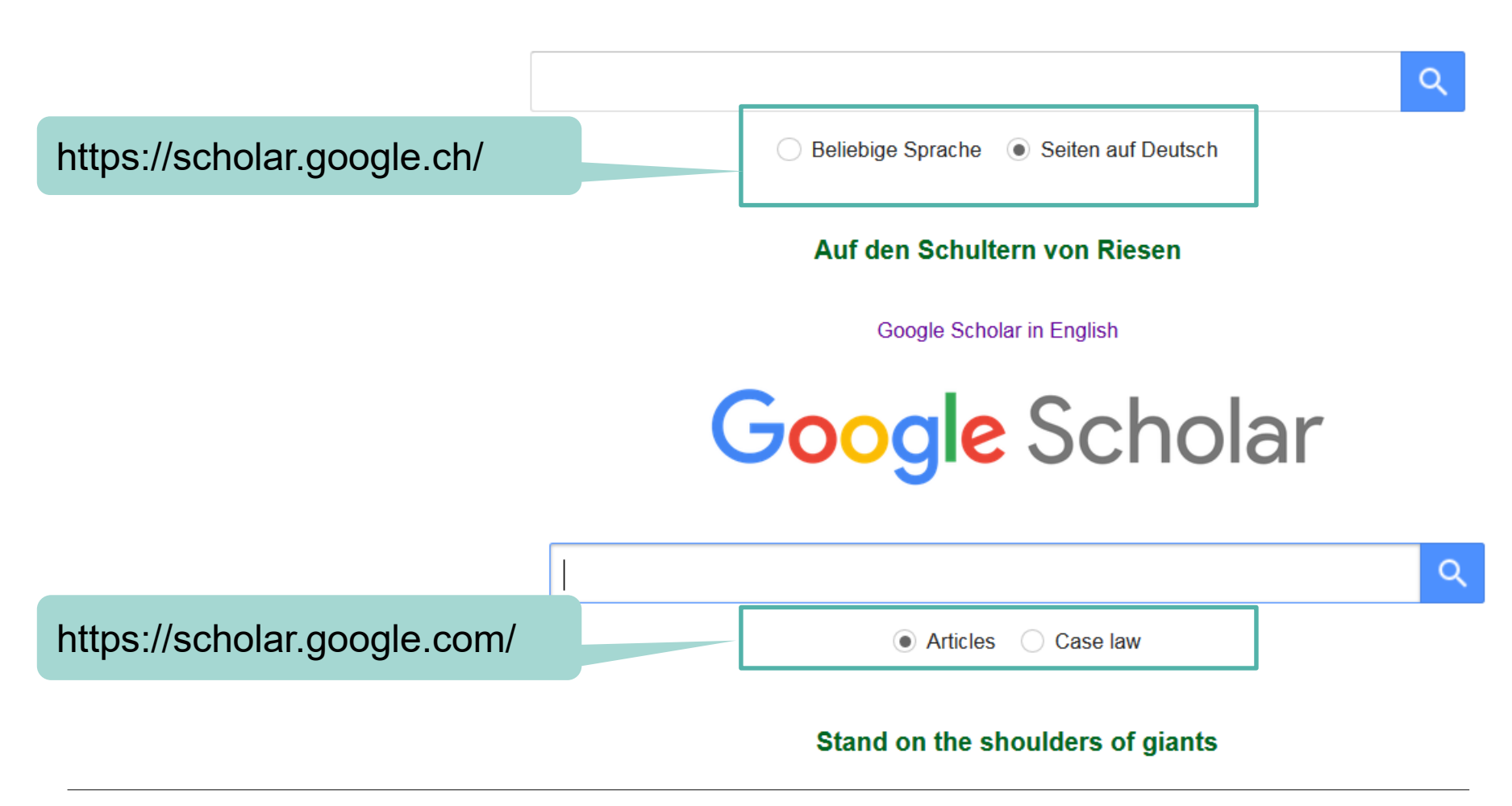

## **Google Scholar: Advantages**

#### **Suitable for fast, simple searches**

- − Freely accessible, simple search
- − Large amount of scientific data
- − Includes various document types such as journals and conference proceedings, reports, patents, etc.
- − Searches full texts, e.g. method section
- − Link to articles that cite a specific article ("Cited by")
- − "Cited by" option also searches citations in books
- − Scientific literature partly freely accessible and library links to licensed full text: **Get fulltext Uni Basel**

# **Google Scholar: Disadvantages**

#### **Less suitable for systematic and reproducible searches**

- − Search algorithms not comprehensible, searches only conditionally reproducible
- − Only 1000 results visible
- Only one reference exportable at a time
- − No advanced search, few filters
- Boolean operators incorrect ([https://www.ncbi.nlm.nih.gov/pubmed/27076802\)](https://www.ncbi.nlm.nih.gov/pubmed/27076802)
- − Author, title and journal search functions do not work properly (missing metadata, wrong field recognition)
- − Too many hits and relevance not reliable

### **PubMed**

- − **Pub**lic access to **Med**line database
- Most comprehensive medical search interface
- − Fundamental redesign in 2020 (New PubMed)
- − Publisher: US National Library of Medicine (NLM)
- Daily updates
- − Annually ~1 Mio new citations
- Search in full text not possible! (abstracts freely accessible)

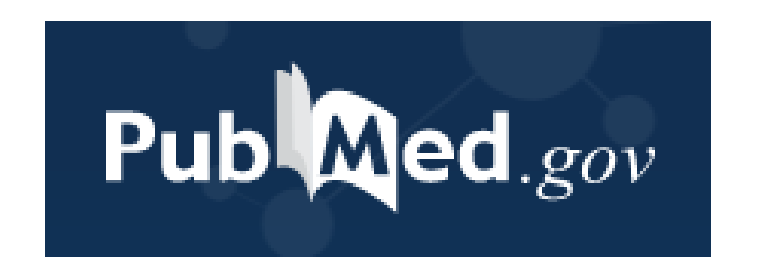

## **PubMed: Useful Links**

#### **PubMed access via Uni Basel**

<https://pubmed.ncbi.nlm.nih.gov/?otool=unibaslib>

**PubMed® Online Training:**

<https://learn.nlm.nih.gov/rest/training-packets/T0042010P.html>

**Youtube Tutorials**

[https://www.youtube.com/watch?v=uyF8uQY9wys&list=PL7dF9e2](https://www.youtube.com/watch?v=uyF8uQY9wys&list=PL7dF9e2qSW0YkmxDTsUG6p4hJjYOPT0Uj) qSW0YkmxDTsUG6p4hJjYOPT0Uj

#### **Training courses at the University Library**

[https://fortbildung.unibas.ch/courses/organizer/university-library-](https://fortbildung.unibas.ch/courses/organizer/university-library-30/1)

30/1

## **PubMed: Free-text search**

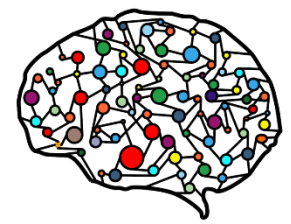

https://www.needpix.com/photo/1637259/artifici al-neural-network-ann-neural-network-neuralnetwork-brain-mind-computer-machine-learning

#### **Intelligent search engine:**

PubMed is capable of intelligent implementation of a "simple search query" (= free-text search); (= automatic term mapping  $\rightarrow$  details in the advanced course!)

The search terms are matched against a Subject translation table (for example **MeSH**  $\rightarrow$  details in the advanced course!) and different spellings are taken into account (e.g. singular/plural, American/British English).

e.g.: massage exercise  $\rightarrow$  also looks for other spellings

massage OR massages OR massaged,

exercise OR exercises OR exercised OR exercising

You can enter one term for each aspect of the PICO question.

Without Boolean operators, **"AND"** is assumed between the words

### **PubMed Live! What do I find where?**

# **Live demonstration in the course**

#### Documented by screenshots in the handout (appendix)

## **Precision vs. sensitivity**

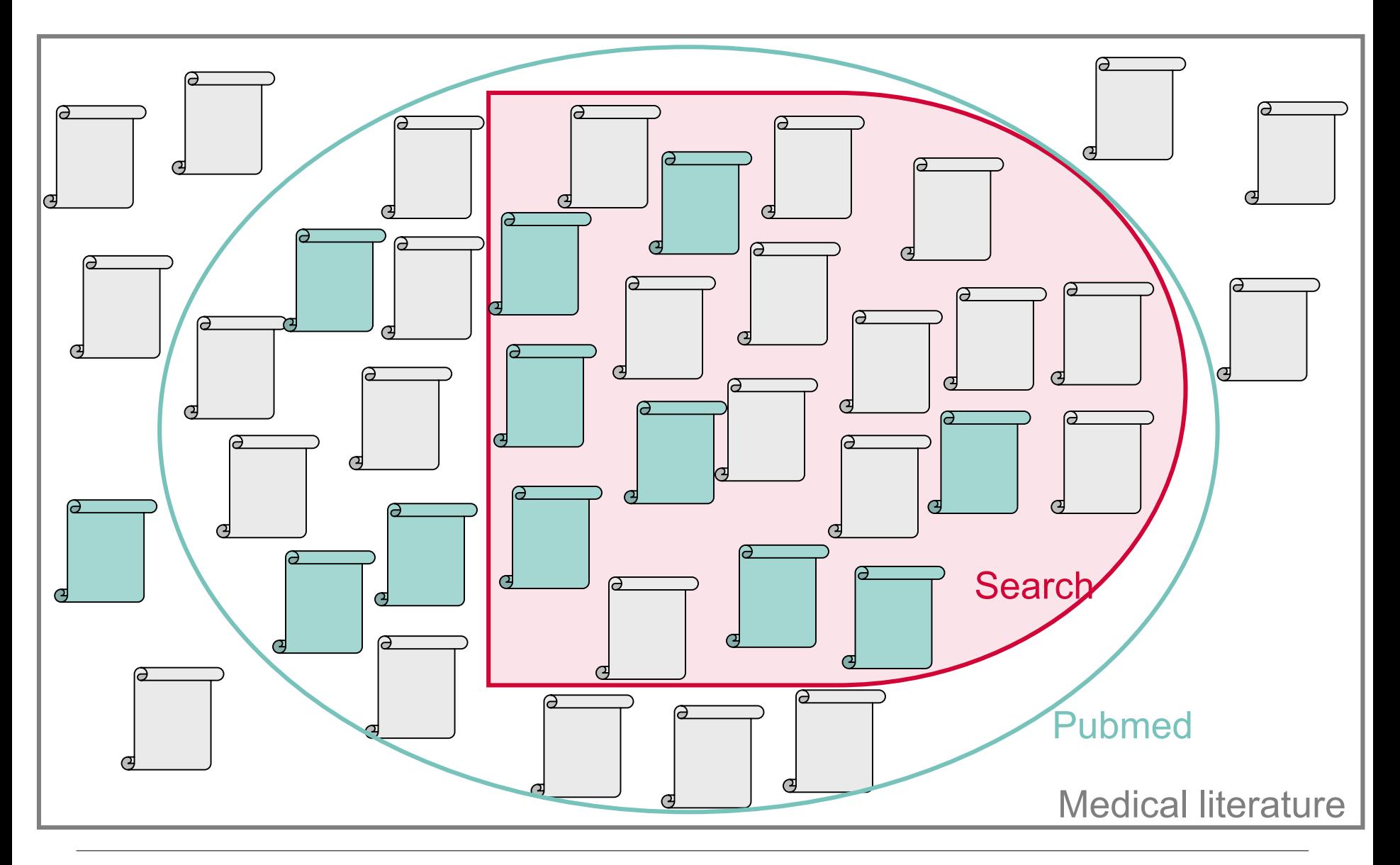

# **Precision vs. sensitivity**

**Precision:** specific, narrow; few hits (only a few of the relevant hits found but little noise)

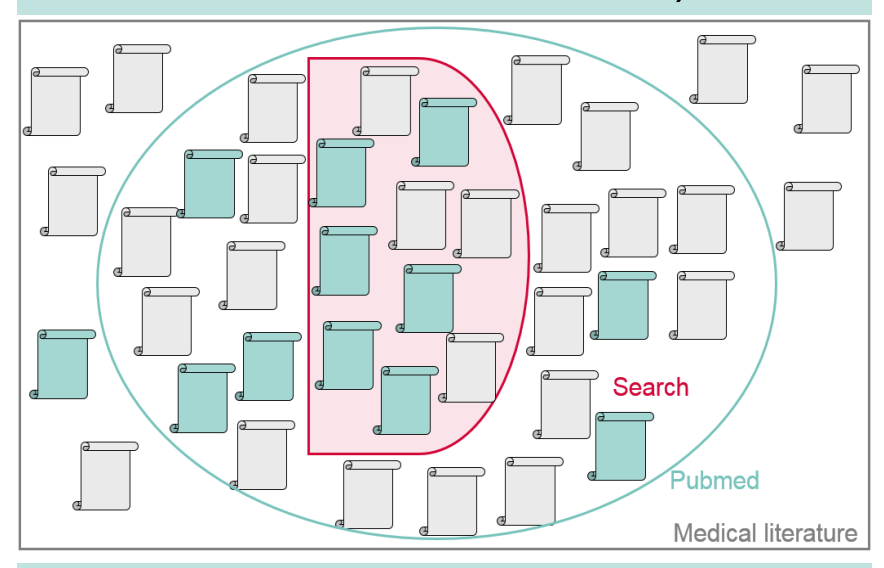

e.g. for daily hospital routine, master thesis?

**Sensitivity:** complete, broad; many hits (almost all of the relevant hits found but among lots of noise)

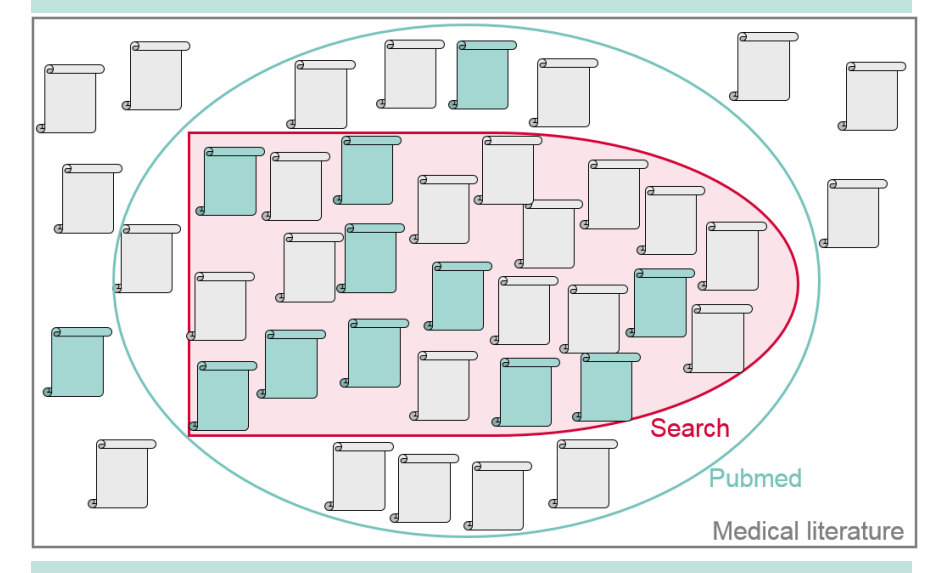

e.g. for Systematic Reviews, Health Technology Assessments, …

 $\rightarrow$  Try different strategies and observe how this changes the results

# **Precision vs. sensitivity**

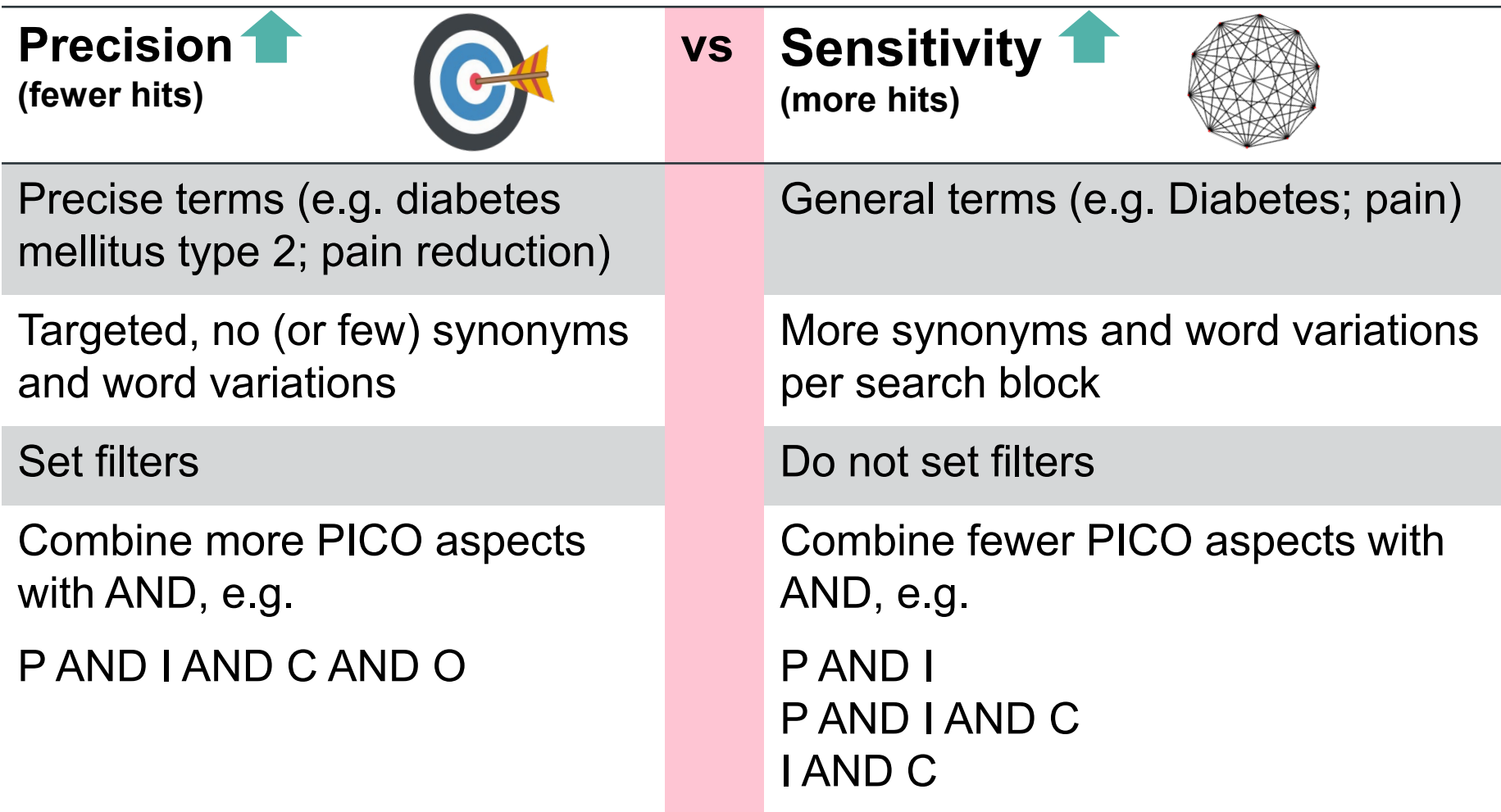

### **Free-text search in PubMed: Exercise 3a**

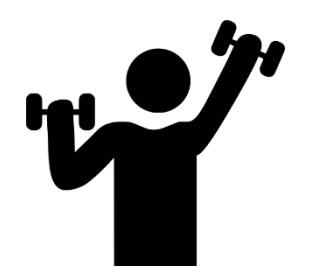

In adult patients with a meniscus tear, is physiotherapy or arthroscopic partial meniscus resection better to reduce pain and increase quality of life?

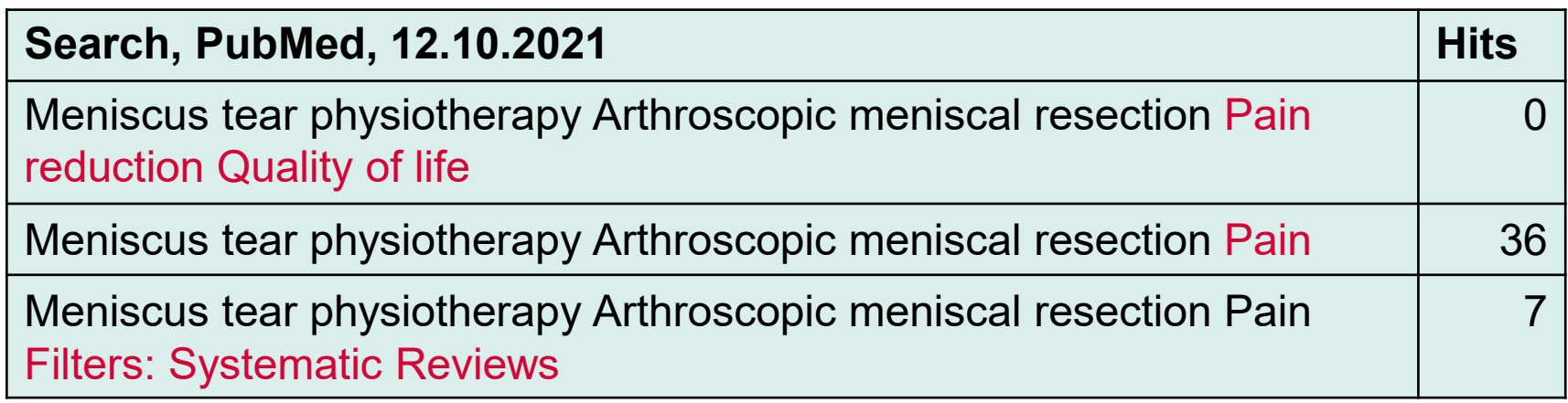

### **Free-text search in PubMed: Exercise 3b**

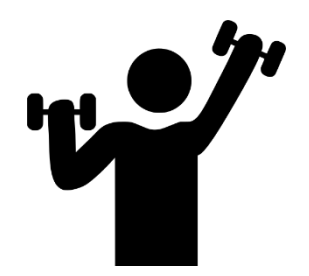

Does advertising tobacco products increase smoking prevalence in teenager?

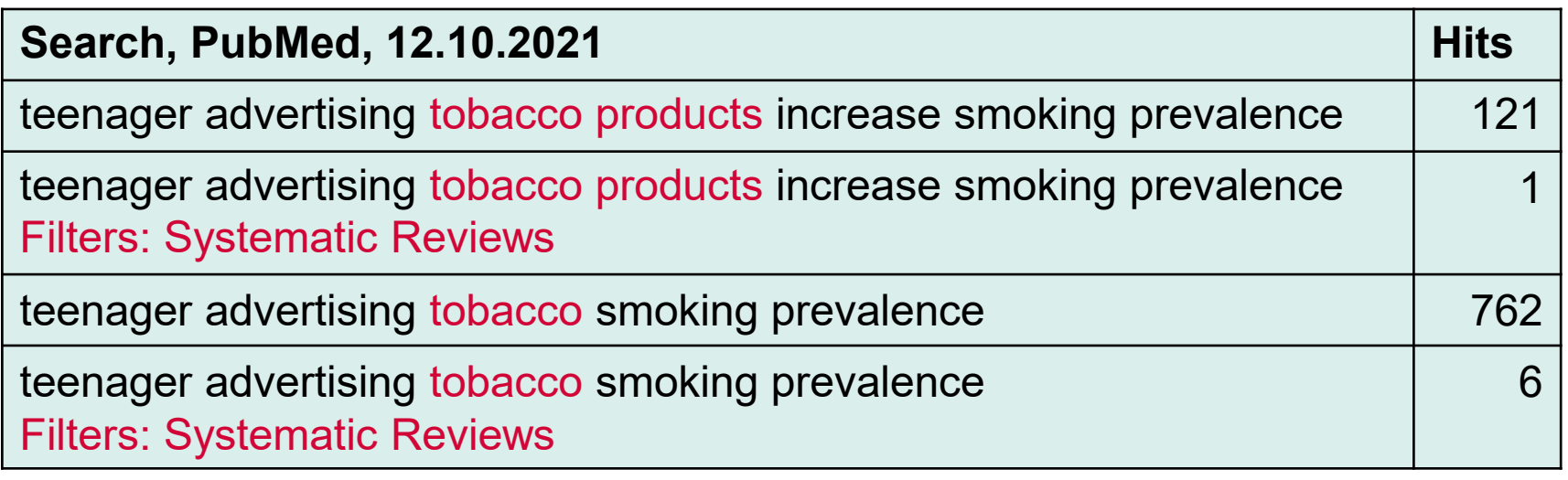

# **Critical Appraisal**

Essential for any kind of literature review (e.g. master thesis) or if you want to apply study results (e.g. on patients)

#### Are the results **valid**

*(Objectives clearly described? Adequate methods? Selection of study participants?)*

#### **trustworthy**

*(Bias? Results clearly described and precise? Appropriate data analysis?)*

#### and **relevant?**

*(Were all relevant outcomes measured? Can the results be transferred to other settings? Is the study population comparable to the patient in practice?)*

- − Short, simple introduction: <https://youtu.be/ikuVmCtBvF0>
- Overview of different tools:<https://guides.temple.edu/systematicreviews/criticalappraisal>
- Understanding the numbers: <https://youtu.be/3ZYSyZyqxjE>

# **Take Home Messages**

- − Just start!
- Document
- − Boolean combinations with AND and OR require brackets
- − In addition to : clinical knowledge portals and internet sources, PubMed is the most comprehensive medical search interface
- − Critically appraise results
- take time for the first steps  $\rightarrow$  then it will go faster later

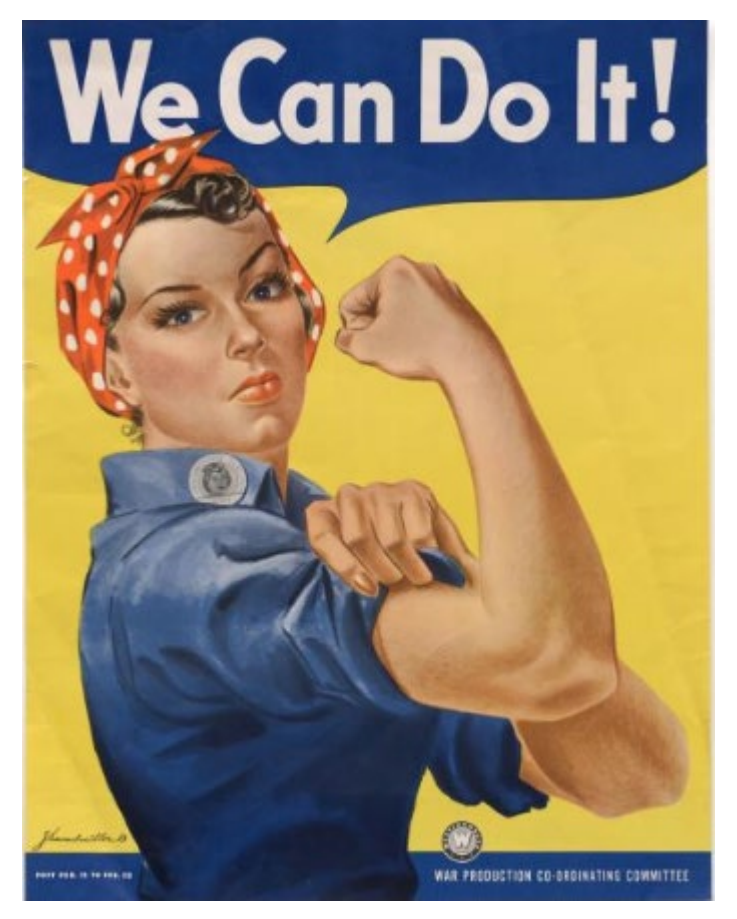

<https://catalog.archives.gov/id/535413>

## **Please fill out the survey**

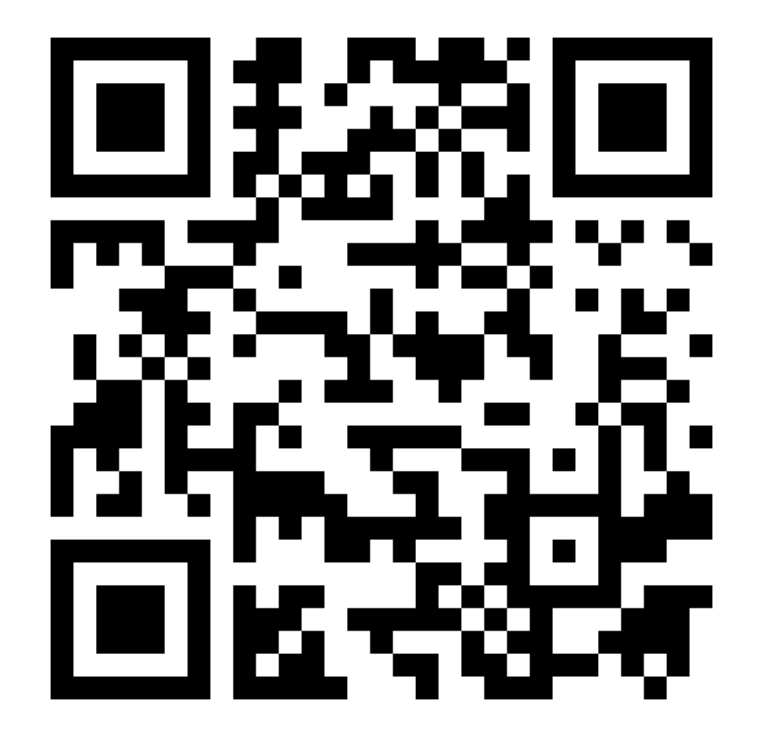

## **<https://k11331.evasys.de/evasys/online.php?p=D5KEQ>**

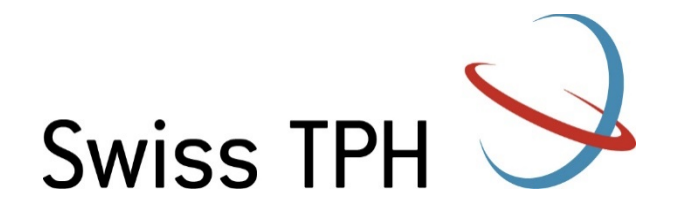

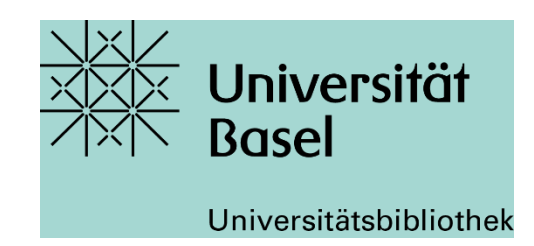

# **Thank you** for your attention!

#### **Contact:**

Jacqueline Huber, <u>jacqueline.huber@swisstph.ch</u>

#### **Further information:**

- Swiss TPH library offers free advice and support for its members on literature searching and using EndNote. We also offer a document delivery service. Contact: [library@swisstph.ch](mailto:library@swisstph.ch)
- The University Medical library also offers support: <https://ub.unibas.ch/en/locations/university-medical-library/>

# **Overview Handout Appendix (for your information)**

- − Review types
- − PubMed: What do I find where?
- − From database to full text: Access via VPN and **swisscovery**
- − Ordering of not accessible PDFs
- − Export of references
- − Reference management software: Frequently used programs
- − PubMed: My NCBI Account

## **Systematic Reviews**

 $\Rightarrow$  Umbrella term for systematic, quality-assessed, synthesis of study results on a research question

#### **Individual steps of a Systematic Review:**

- Defining a scientific question
- Set inclusion/exclusion criteria
- Search for studies / evidence
- Select studies / evidence and extract data
- Assess the risk of bias of included studies
- Synthesis of the results, meta-analysis
- Interpret results and draw conclusions

**Cochrane reviews** are systematic reviews that follow the methodology given in the **Cochrane Handbook**.

(<https://training.cochrane.org/handbook/current>)

# **Scoping Reviews**

 $\Rightarrow$  Usually answer broader questions than classic systematic reviews

- $\rightarrow$  often asked in Public Health
- $\Rightarrow$  No risk of bias assessment.

#### **Indications for a Scoping Review:**

- As a precursor to a systematic review.
- − To identify and analyze knowledge gaps.
- To identify the types of available evidence in a given field.
- To clarify key concepts/ definitions in the literature.
- − To examine how research is conducted on a certain topic or field.
- − To identify key characteristics or factors related to a concept.

#### **Further guidance** and **other review types**:

− Joanna Briggs Institute Manual for Evidence Synthesis: <https://jbi-global-wiki.refined.site/space/MANUAL>

From: Munn et al. (2018) '*Systematic review or scoping review? Guidance for authors when choosing between a systematic or scoping review approach*', *BMC Med Res Methodol*, vol. 18, no. 1, pp. 143.

# **Narrative Review and other review types**

 $\Rightarrow$  Describes and appraises previous work but does not describe specific methods by which the reviewed studies were identified, selected and evaluated

#### **Indications for a Narrative Review:**

- − As part of background or discussion section
- − To use as rationale for new research

#### **Limitations:**

- − Underlying assumptions and agenda often unknown
- − High risk for bias in selecting and assessing the literature
- − Cannot be replicated

#### **Other review types**:

- − Temple University Lib Guide: <https://guides.temple.edu/c.php?g=78618&p=4156607>
- − Sutton et al. (2019) '*Meeting the review family: exploring review types and associated information retrieval requirements'*. doi[:10.1111/hir.12276](https://doi.org/10.1111/hir.12276)

## **Find Reviews e.g. via:**

#### **PubMed:** with corresponding article type filter

## **Epistemonikos:**

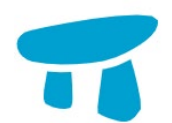

- − Free access
- Systematic reviews and other evidence synthesis
- Meta search engine accessing other databases
- − <https://www.epistemonikos.org/>

# **Cochrane Library:**

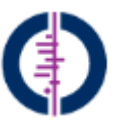

- − Access with license (Switzerland has a national license)
- − Cochrane Reviews
- Browsing by topic possible
- − <https://www.cochranelibrary.com/>

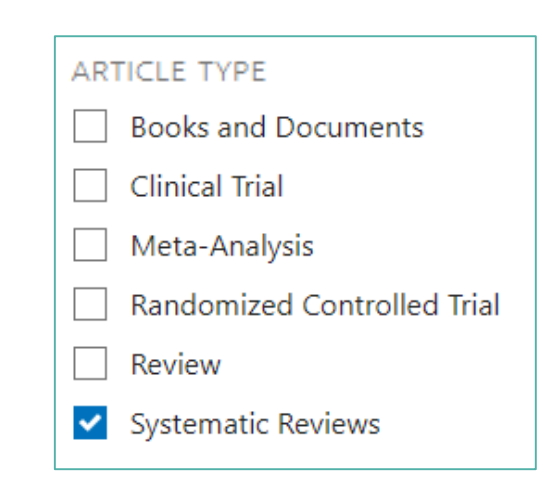

# **Find Reviews: Epistemonikos**

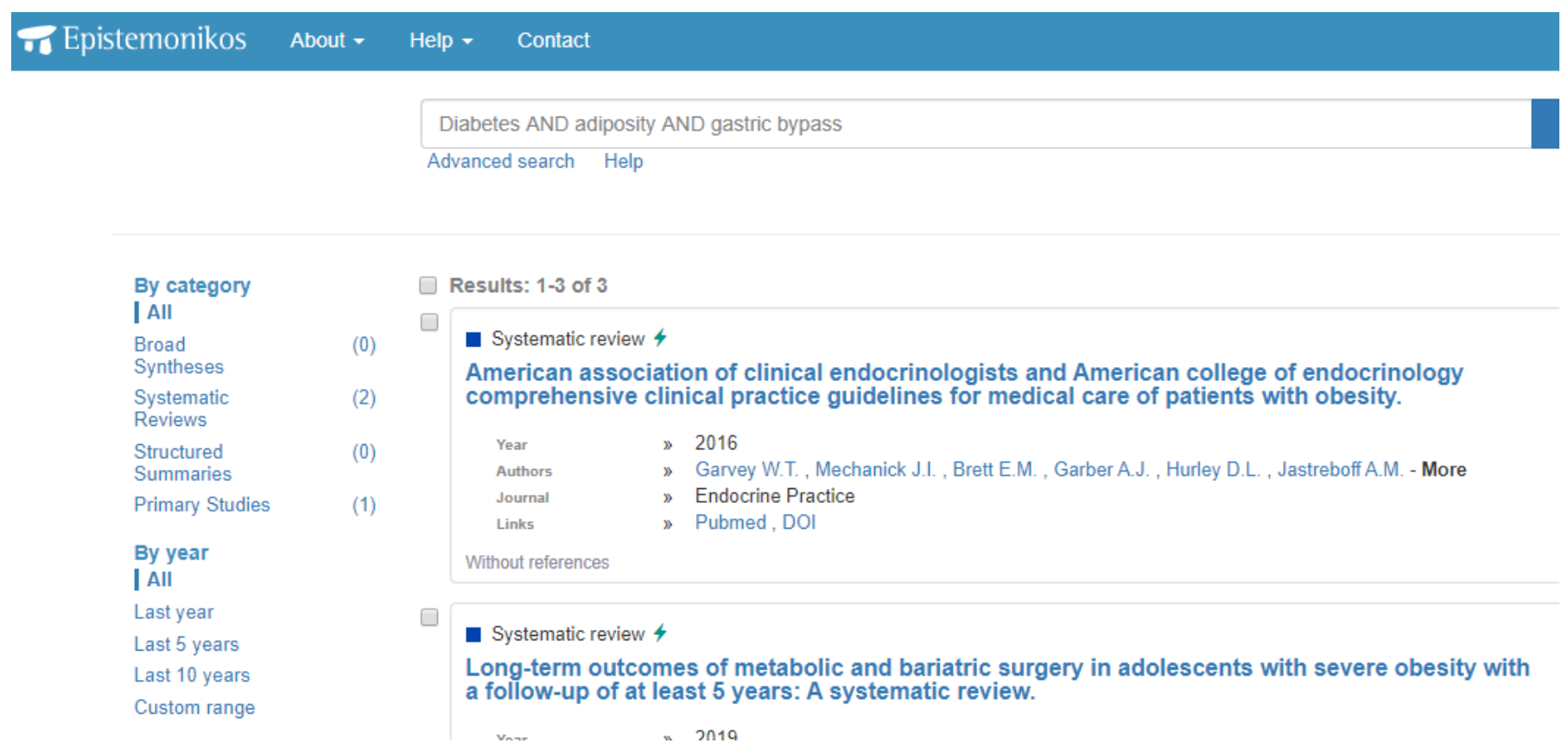

## **Systematic Reviews: Cochrane Library**

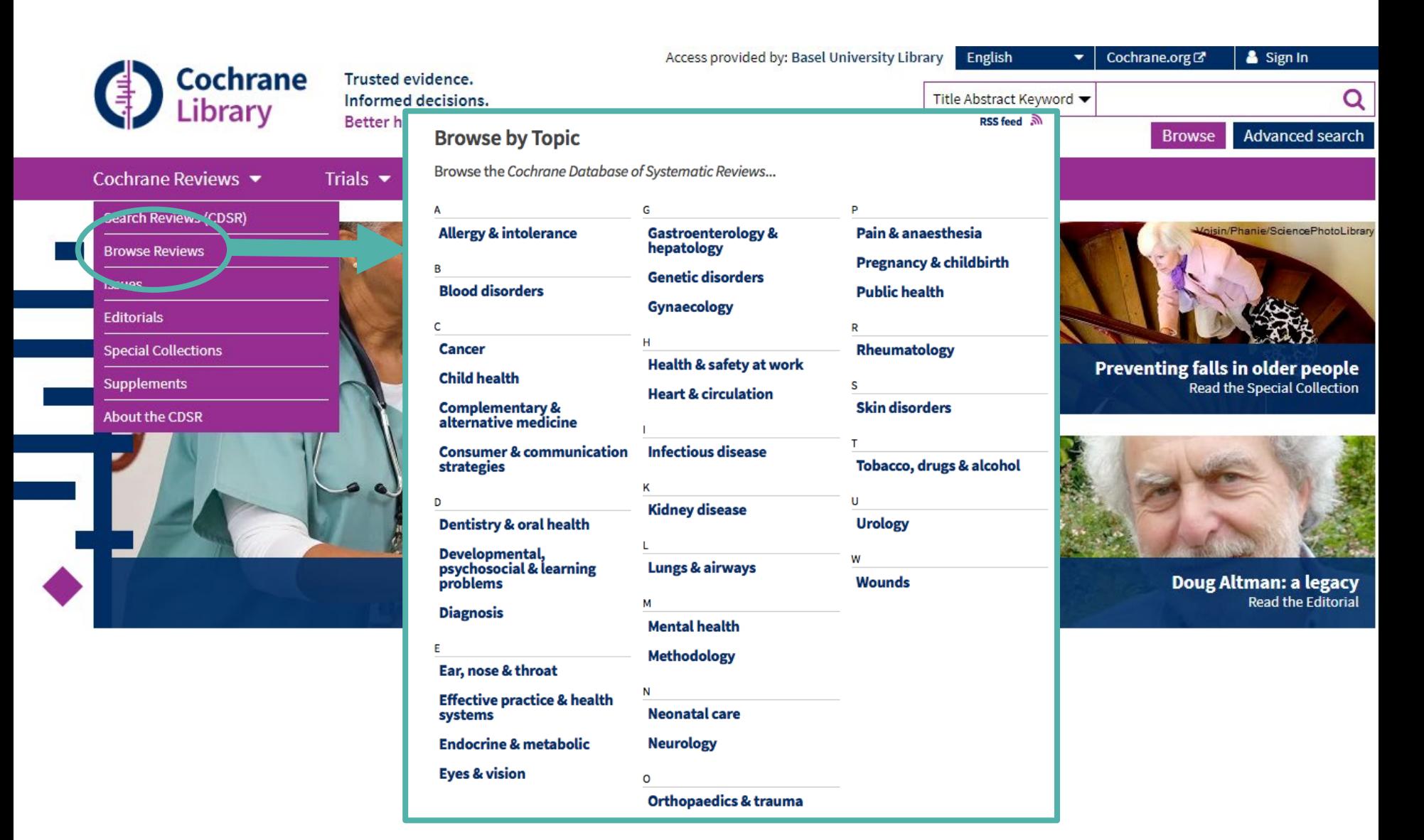

## **PubMed: What do I find where?**

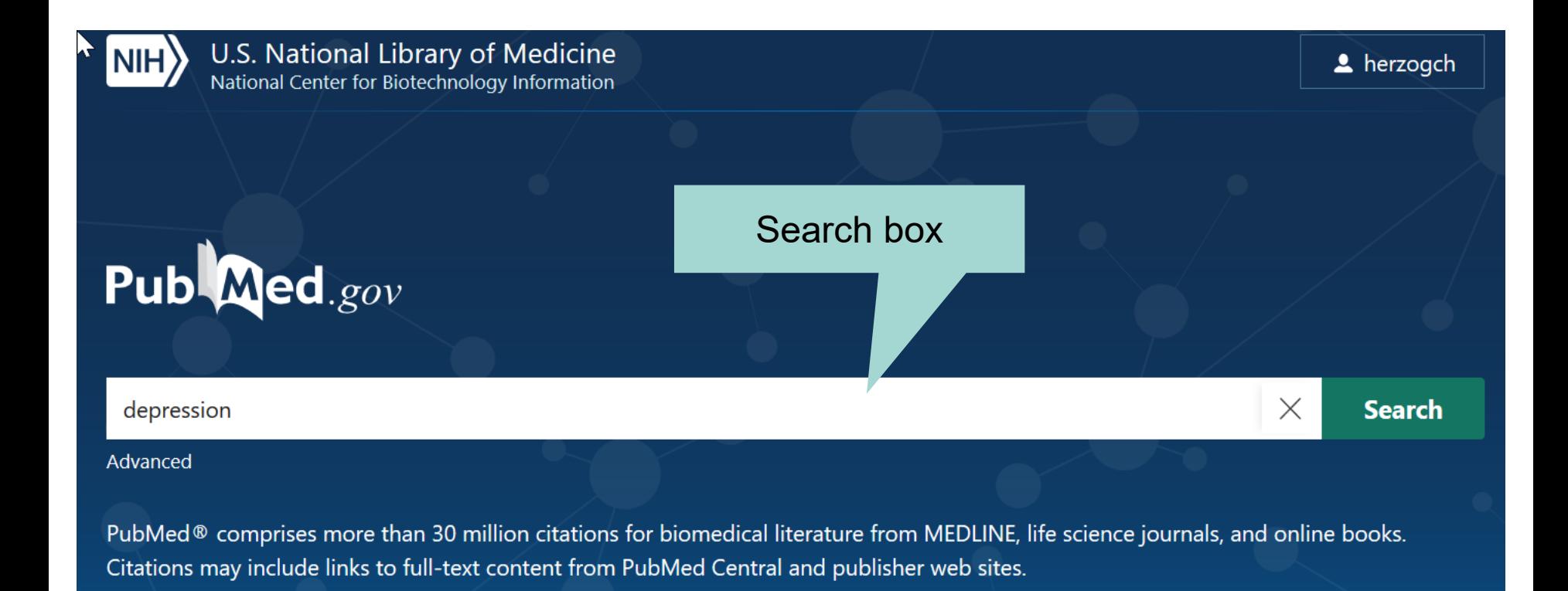

# **Access to the Advanced Interface**

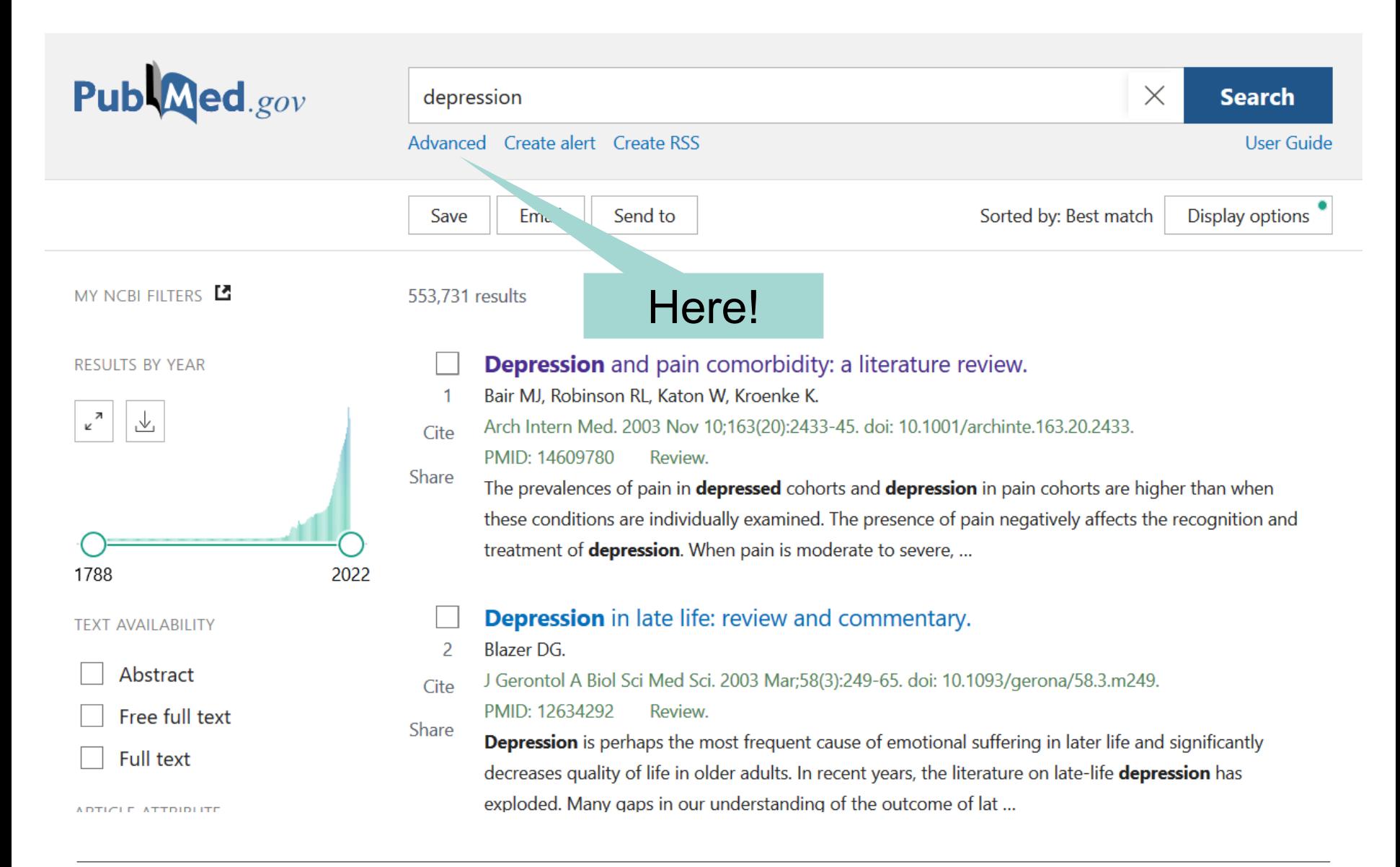

## **Presentation of the results**

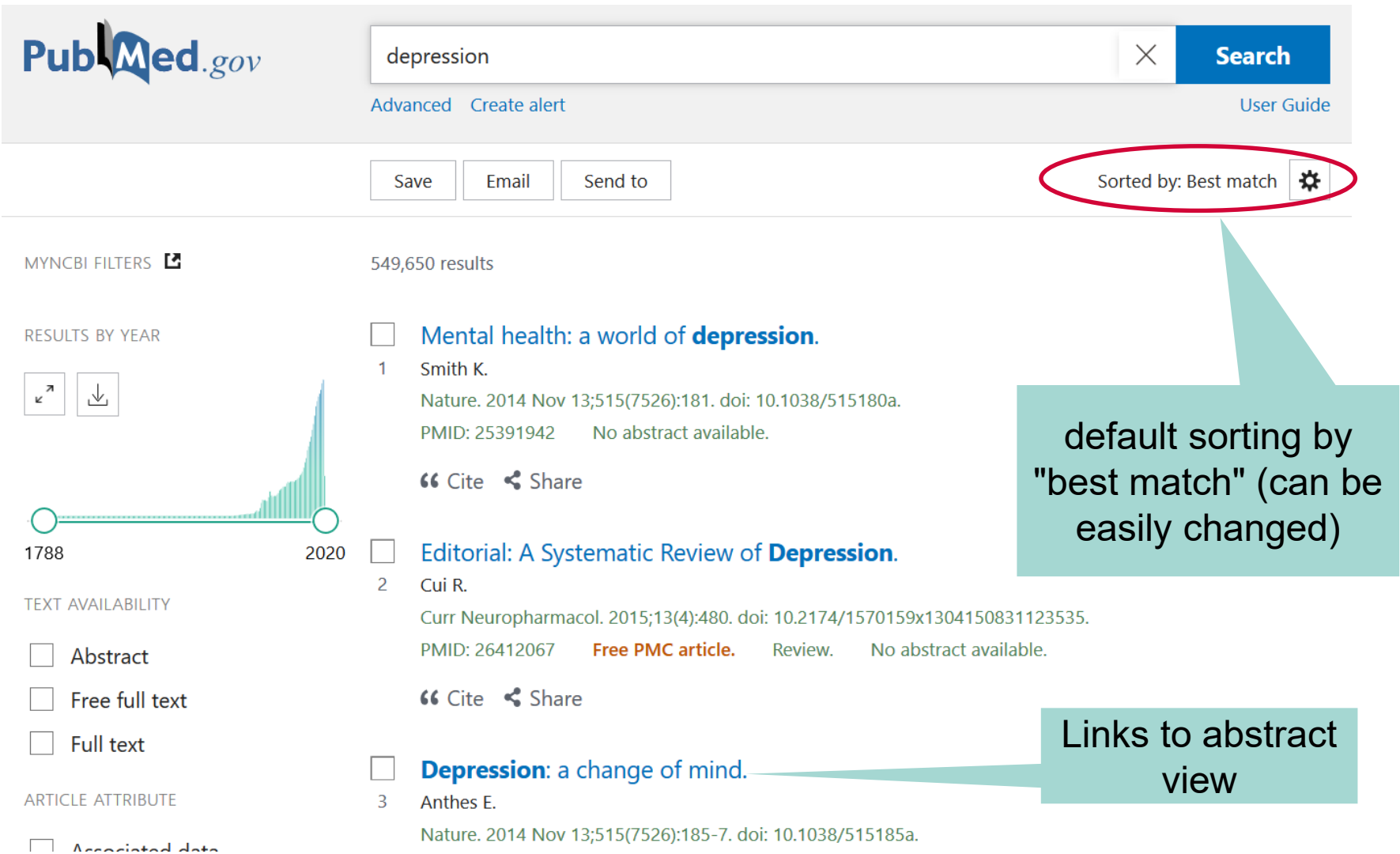

# **Abstract View**

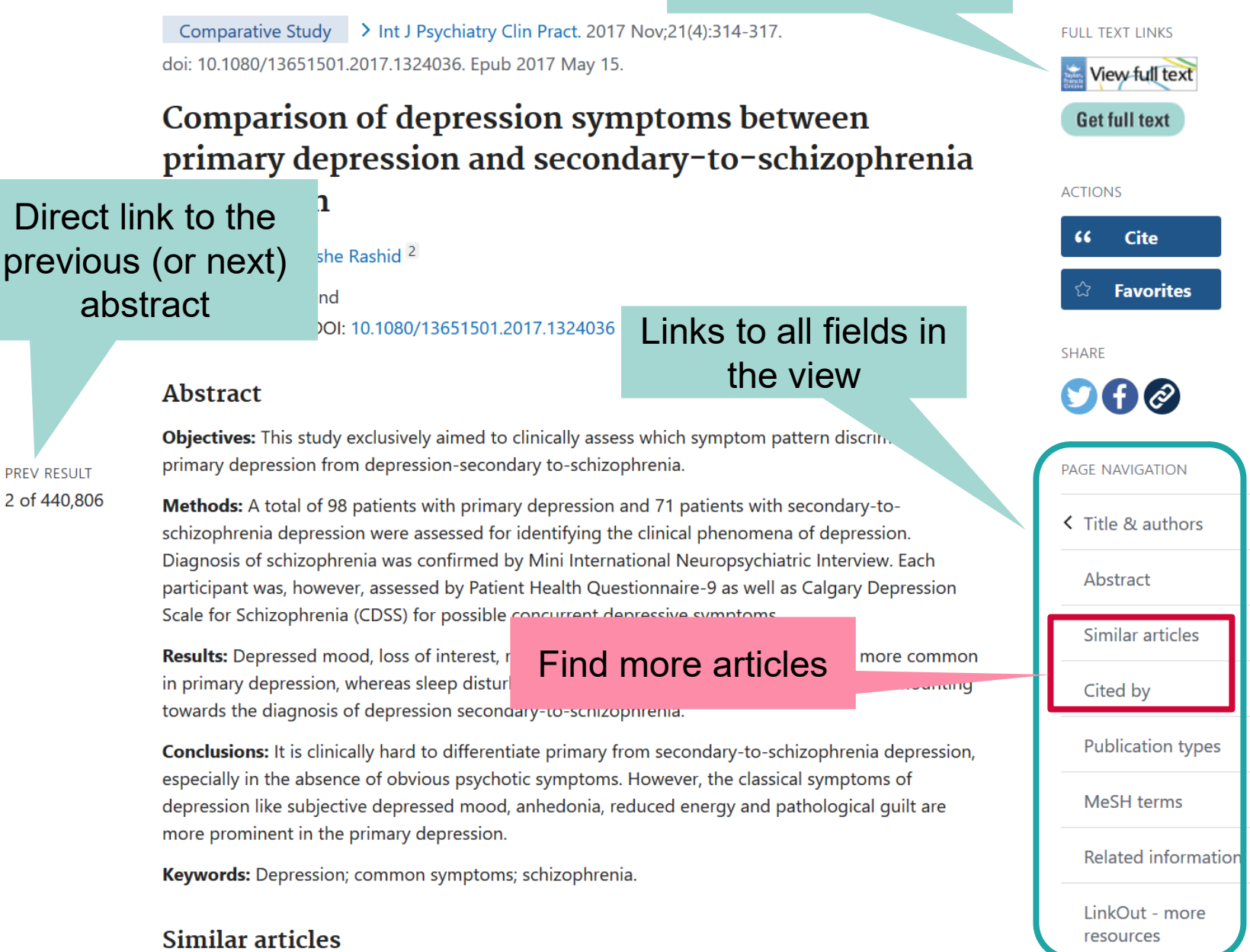

Links to full text

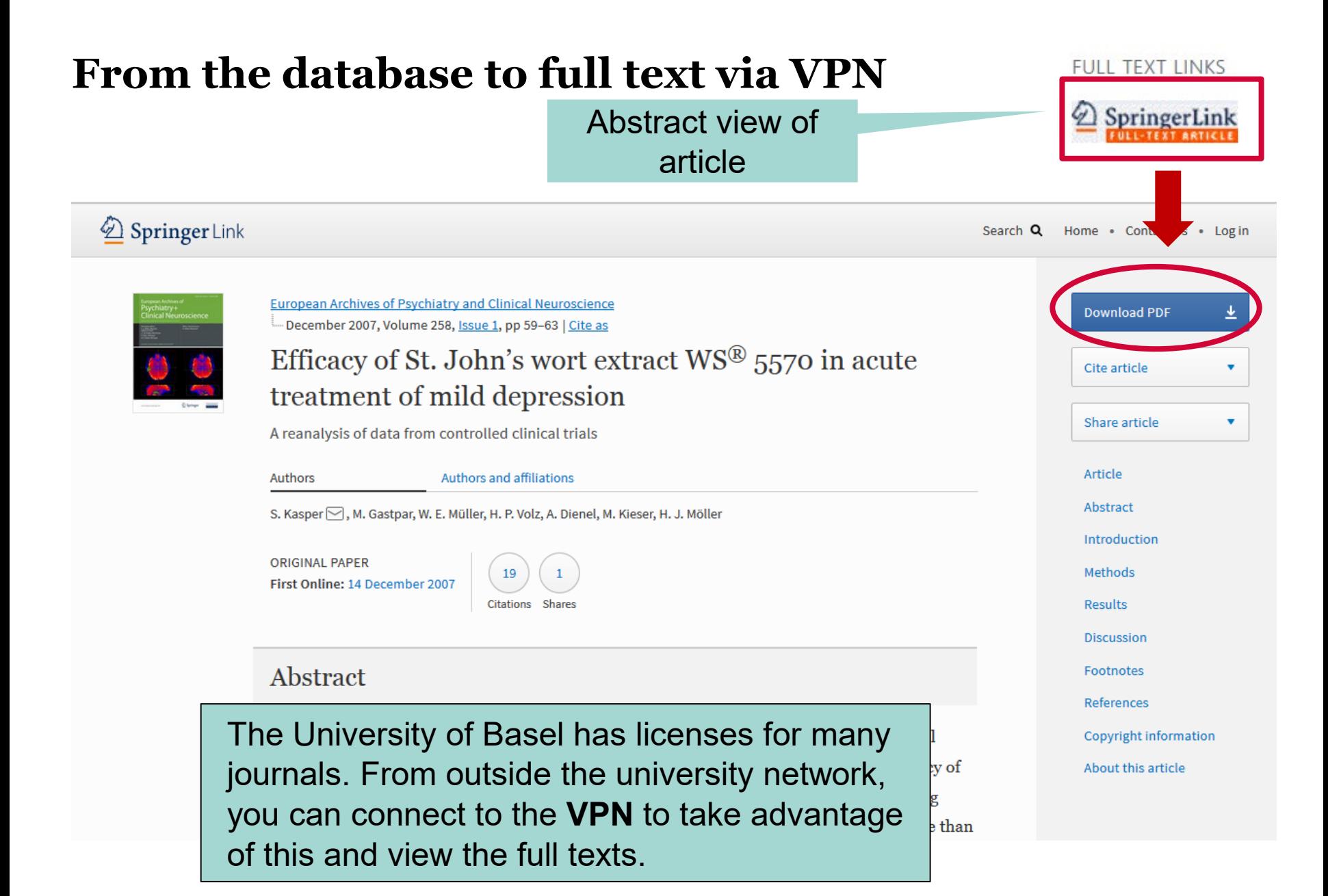

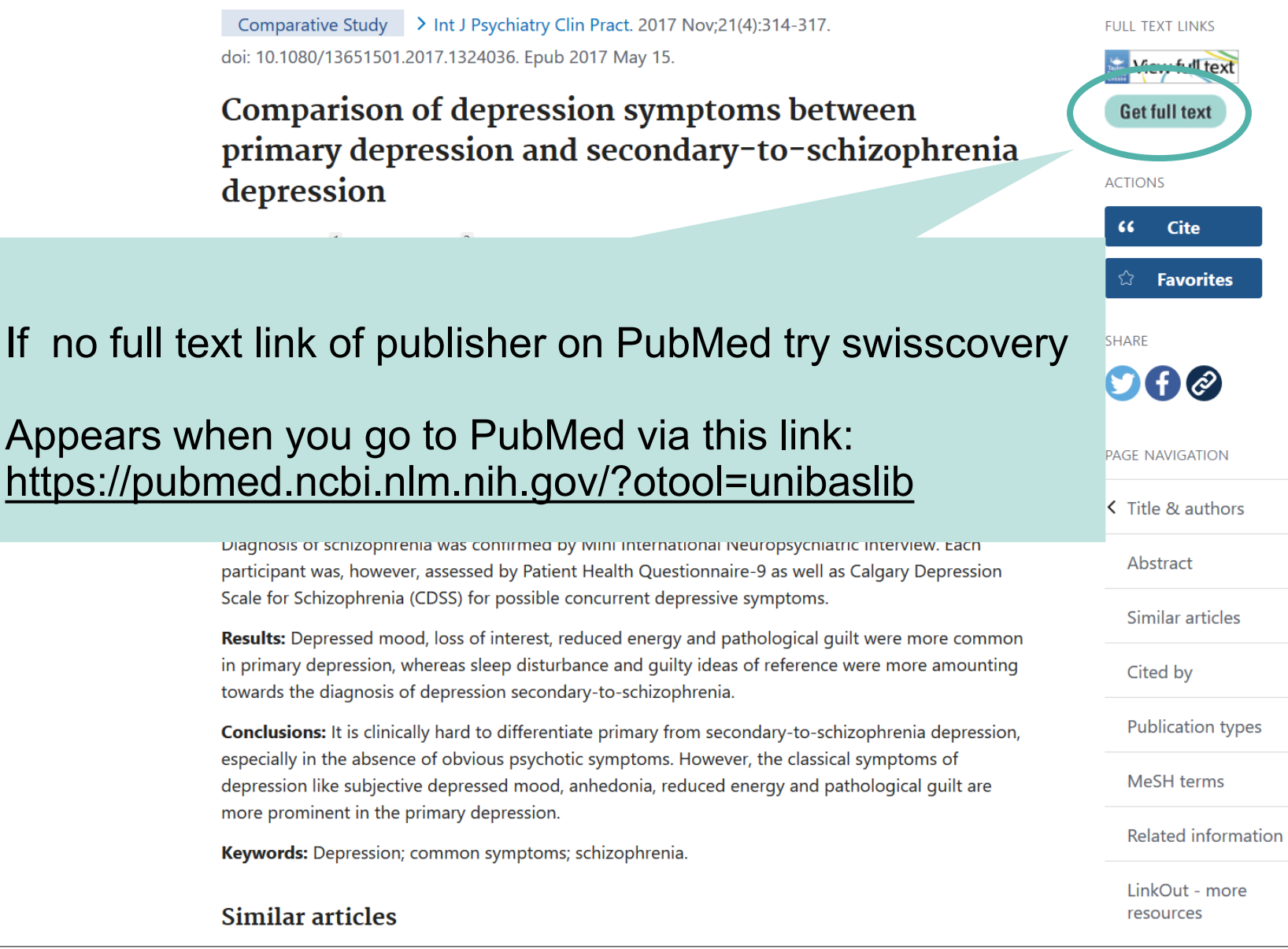

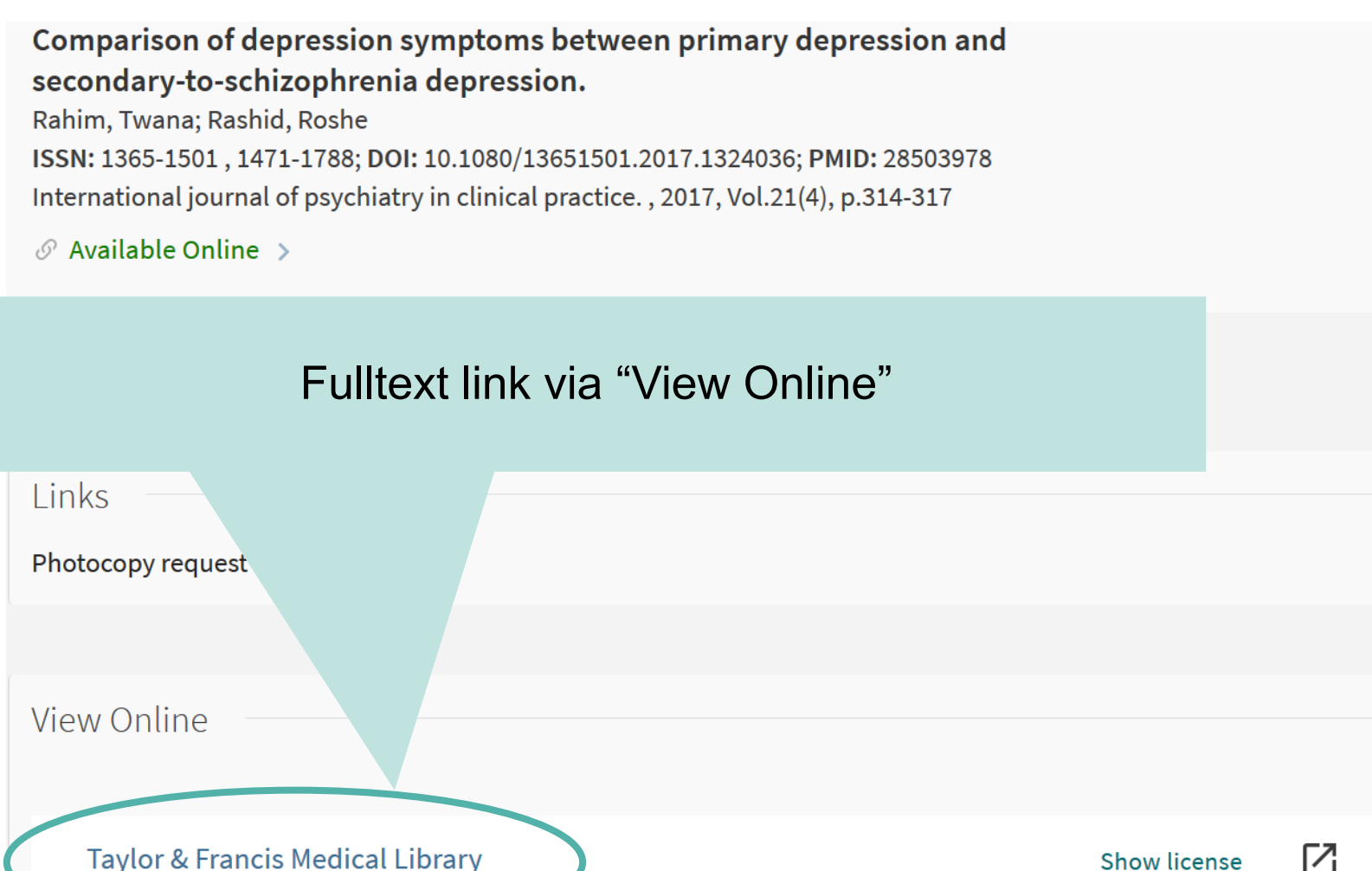

Available from 01/01/1997 volume: 1 issue: 1.

Look for Open Access version with Unpaywall

Г7

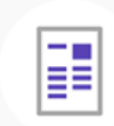

[Public health as a social innovation]. Rosenbrock, R ISSN: 0941-3790, 1439-4421; PMID: 7756762 Das Gesundheitswesen., 1995, Vol.57(3), p.140-144

 $\blacksquare$  Check holdings Basel - UB Hauptbibliothek Magazin (UBH Med Zs 779) >

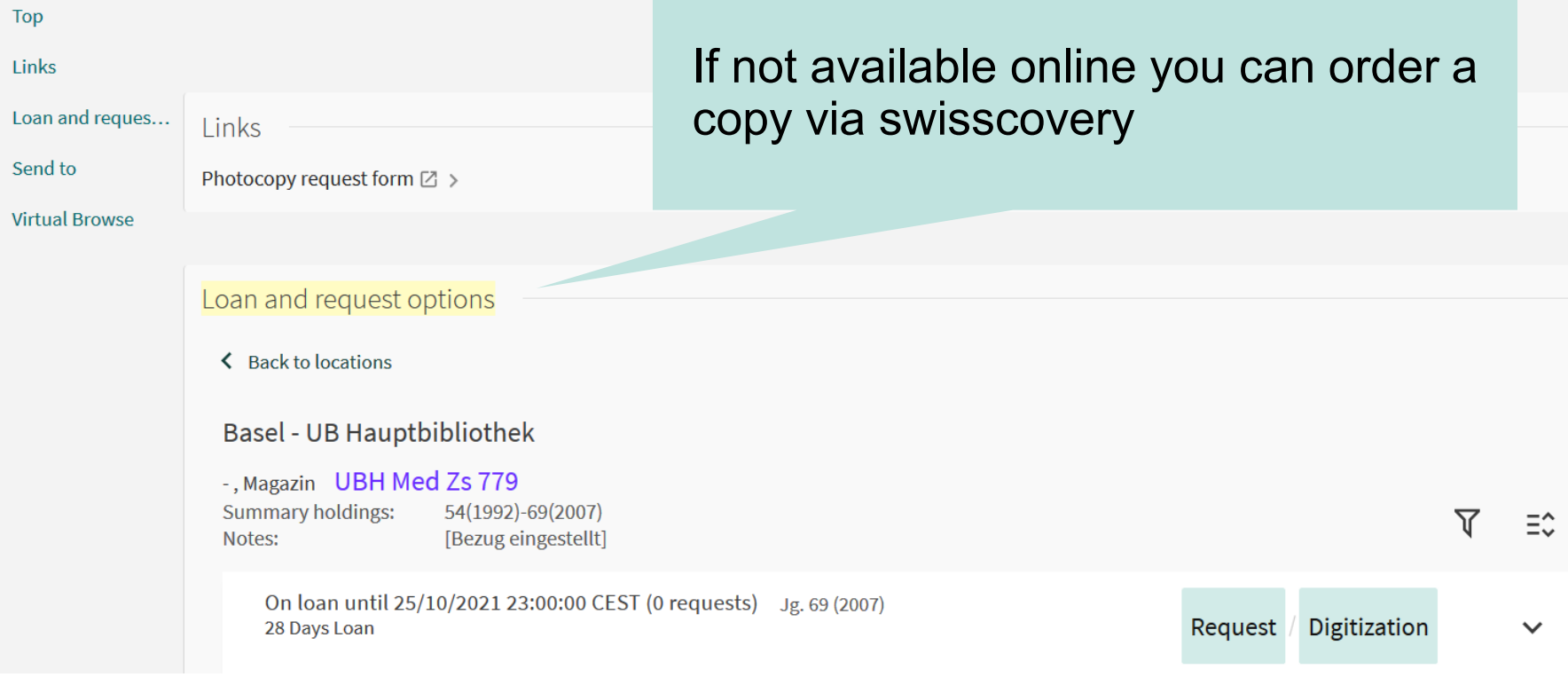

[Public health as a social innovation]. Rosenbrock, R ISSN: 0941-3790, 1439-4421; PMID: 7756762

Das Gesundheitswesen., 1995, Vol.57(3), p.140-144

 $\blacksquare$  Check holdings Basel - UB Hauptbibliothek Magazin (UBH Med Zs 779) >

Choose the correct item, click on digitization and fill out the form (fee-based). Alternatively, if you are a Swiss TPH student, you can send a copy request with the Pubmed link via email to [library@swisstph.ch](mailto:library@swisstph.ch) and we will order it for you.

Item in place (0 requests) 28 Days Loan

Jg. 57 (1995)

- it number: UBH Med Zs 779:57
- Material Type: Bound Issue
- Location: Basel UB Hauptbibliothek Magazin UBH Med Zs 779
- · Barcode: 0UBU0795784

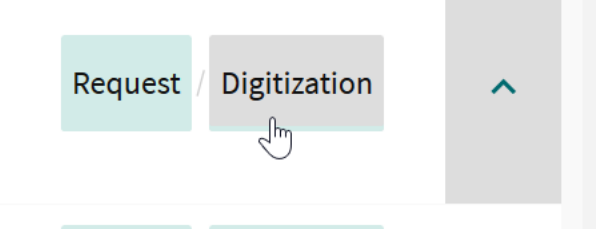

# **Export of references**

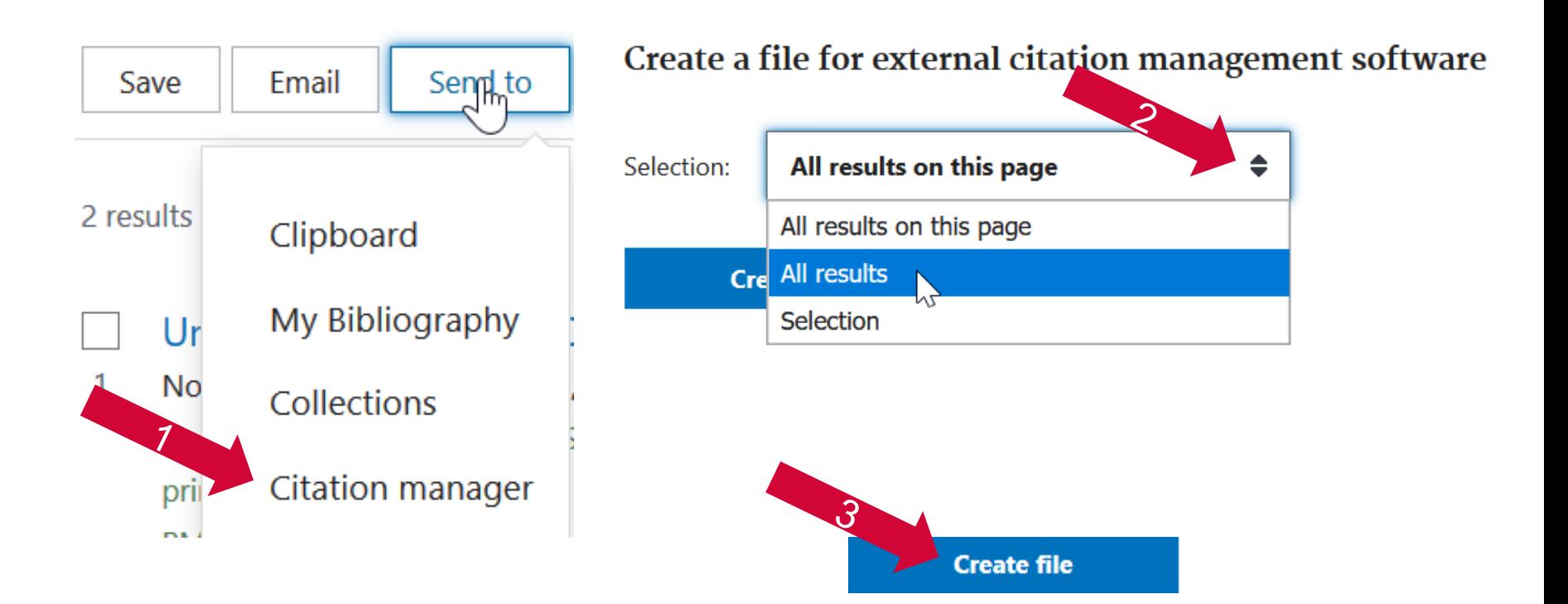

# **Reference management software: Frequently used programs**

• **EndNote X9** / **EndNote Web:** (desktop and web application), fee-based, for university members there is a discounted license via EndNote<sup>™</sup> [https://asknet.unibas.ch](https://asknet.unibas.ch/) (CHF 10 / year)

- $\rightarrow$  Free for Swiss TPH members
- **Zotero:** (Browser-Add-on) → free on the internet
- **Mendeley** (desktop and web application)
- $\rightarrow$  free on the internet [also a social network for scientists]
- **Citavi:** (Desktop application) (only for windows!)
- $\rightarrow$  for university members free license for unrestricted use

#### **Important: Swiss TPH supports only Endnote**

# zotero

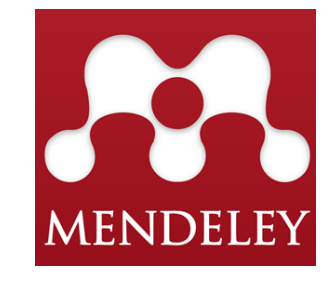

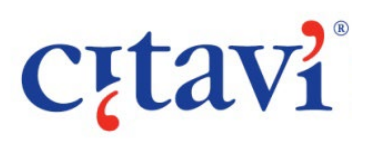

# **PubMed: My NCBI**

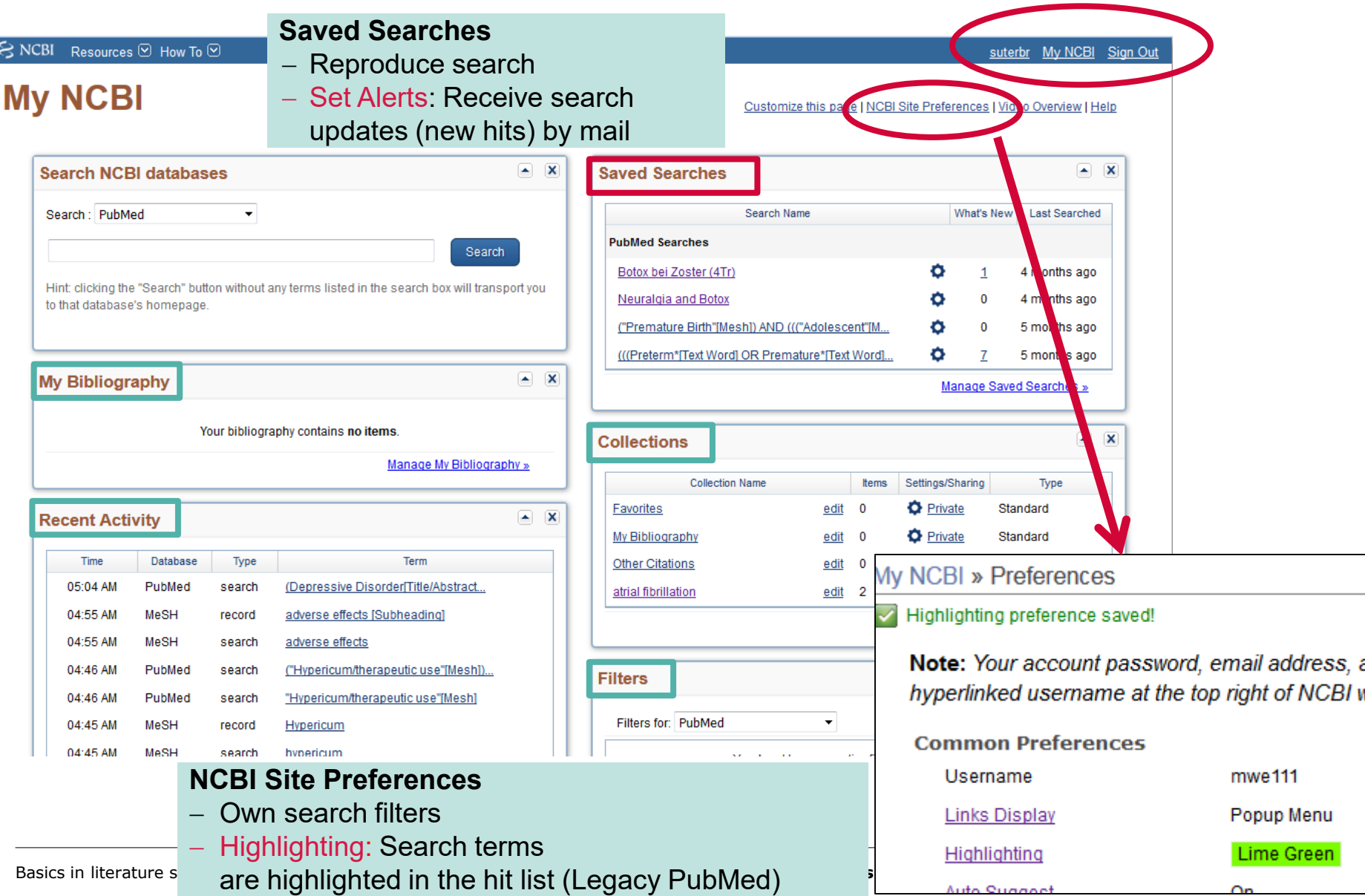